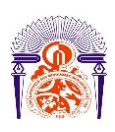

I

Université Sidi Mohamed Ben Abdellah Faculté des Sciences et Techniques Fès Département Génie Electrique

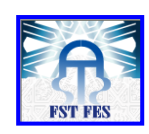

**Mémoire de Projet de fin d'étude**

**Préparé par**

# *Hanane ALIFDAL*

# **Pour l'obtention du diplôme Ingénieur d'Etat en SYSTEMES ELECTRONIQUES & TELECOMMUNICATIONS**

# **Intitulé**

*Conception et réalisation d'une interface graphique de calcul des diagrammes de rayonnement des réseaux d'antennes de la radiodiffusion*

**Encadré par :** 

**Pr Najiba EL AMRANI EL IDRISSI Mr Mohammed OUHADDOU (HACA)**

**Soutenu le 29 Juin 2015, devant le jury composé de :**

**Pr Najiba El Amrani El Idrissi Encadrant Mr Mohammed Ouhaddou Encadrant Pr M. Jorio Examinateur Pr T. Lamhamdi Examinateur**

ANNEE UNIVERSITAIRE 2014- 2015

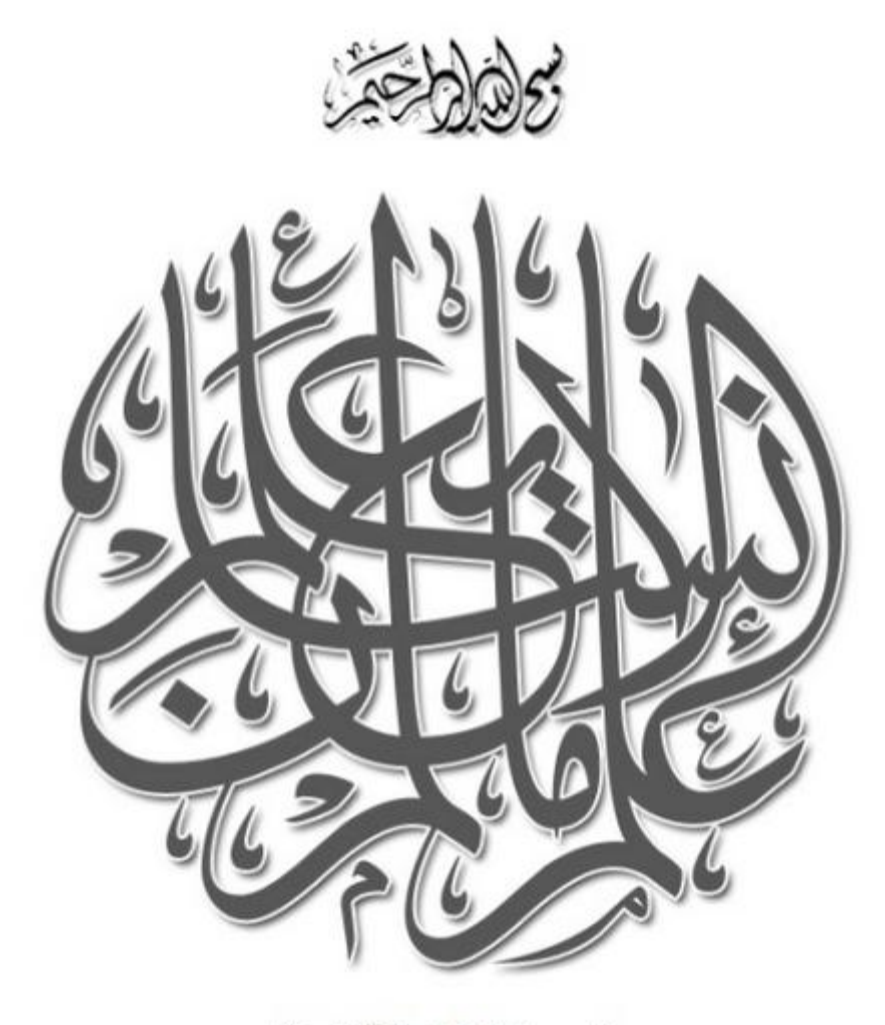

(سورة الملق الآية: 5)

*A mes parents, la consolation dans la tristesse, le secours dans la détresse, la force dans la faiblesse, aucune dédicace ne saurait exprimer mes sentiments, que Dieu vous préserve et vous procure santé et longue vie.*

*A ma sœur Nawal et mon cher Marouane A mes frères Adil, l'absent très présent, Kamal et Aymane*

*A toute ma famille et mes amis*

*Que dieu vous protège*

Nous remercions tout d'abord ALLAH tout puissant de nous avoir permis de mener à terme ce projet qui présente pour nous le point de départ de notre carrière.

Il nous est agréable d'exprimer notre reconnaissance auprès de toutes les personnes, dont l'intervention au cours de ce projet, a favorisé son aboutissement.

Ainsi, nous tenons à remercier nos encadrants Mme *Najiba EL AMRANI*, et Mr *Mohammed OUHADDOU* pour leurs directives précieuses et leurs conseils pertinents qui ont été d'un appui considérable au cours de ce projet.

Nous saisissons aussi l'occasion pour remercier les membres de jury qui nous ont fait l'honneur d'accepter de juger ce travail.

Nos remerciements s'adressent également à tout le corps professoral de la Faculté des Sciences et Techniques de Fès, pour la qualité de son enseignement ainsi que sa disponibilité tout au long de ces années de formation.

Nous tenons aussi à remercier l'ensemble du personnel du département infrastructures et veille technologique pour l'intérêt qu'ils nous ont porté tout le long de notre stage ainsi que pour leur aide précieuse.

# Résumé

L'objet de ce projet de fin d'études effectué à l'institution de la Haute Autorité de la Communication Audiovisuelle (HACA) consistait à concevoir et réaliser une application de calcul des diagrammes de rayonnement des réseaux d'antennes utilisés dans la radiodiffusion.

L'objectif principal de ce travail est d'offrir à l'utilisateur un outil lui permettant de concevoir un réseau d'antennes, de calculer et présenter son rayonnement pour différents azimuts.

Après une exposition du projet dans son contexte général, la démarche de conduite du projet a été présentée. Elle consiste en la méthode de cycle en V qui est une méthode de développement logicielle. Pour la réalisation ; il a été d'abord spécifié des besoins et des modèles conceptuels. La mise en œuvre du projet a été effectuée à l'aide des Frameworks techniques Java sous l'environnement de développement Eclipse. La dernière étape consistait à tester le fonctionnement de la solution.

Le travail effectué dans le cadre de ce projet de fin d'étude a permis d'une part l'élaboration d'une base de données englobant plus de 1000 antennes élémentaires. D'autre part le développement d'un ensemble d'interfaces graphiques permettant de tracer les diagrammes de rayonnement de ces antennes et concevoir un réseau d'antennes à partir de ces derniers et de représenter les diagrammes de rayonnement de ces réseaux.

# Abstract

The purpose of this final project studies conducted at the institution of the High Authority of Audiovisual Communication (HACA) was to design and build an application for calculating radiation patterns of antenna arrays used in broadcasting.

The main objective of this work is to provide the user with a tool to design an antenna array, calculate and present its radiation to different azimuths.

After exposure the project in its general context, we presented the project driving approach. It is the method of V cycle which is a method of software development. For the realization; it was necessary to specified needs and conceptual models. The implementation of the project was done using Java Technical Frameworks under the Eclipse development environment. The last step was to test the operation of the solution.

The work done in the context of this final project study is, on the one hand the development of a database encompassing over 1,000 elementary antennas. On the other hand the development of an application to plot the radiation patterns of these antennas and design an antenna array from them and representing their radiation pattern.

.

**يهخص**

يهدف مشروع نهاية الدراسات الذي أجري بالهيأة العليا للاتصال السمعى البصري إلى تصميم وإنشاء تطبيق معلومات*ي* لحساب وتمثيل إشعاعات أنظمة الهوائيات المستخدمة ف*ي* البث التلفزي والراديو. يرمي هذا الع*مل* إلى تقديم وسيلة لتصميم مجموعات مكونـة من عدة هوائيات و حساب إشعاعها تم تمثيله مبيانيا. **بع**د تقديم العمل ضمن سياقه العام، قمنا بتقديم النهج الذي تم اتباعه لانجاز العمل والذي يسمى " دورة البرمجة " V ، ولاخراج هذا العمل إلى حيز الوجود قمنا بتحديد الاحتياجات والمواصفات التي يجب أن يستجيب لها المشروع، لنقوم فيما بعد بالبرمجة مستعملين لغة الجاڤا java والبرنامج المعلوماتي Eclipse. فيما بعد قمنا بتقييم الع*مل* المنجز. تتمثل الأعمال المنجزة في إطار هذا العمل في إنشاء قاعدة بيانات تضم ما يزيد عن ألف هوائي و تصميم ثم إنجاز **يدًٕعح ٔاخٓاخ رسٕيٍح تًكٍ يٍ تًثٍم إشعاعاخ ْذِ انٕٓائٍاخ، ٔتصًٍى يدًٕعاخ ْٕائٍح اَطالقا يُٓا ثى تًثٍم** إ**شعاعاتها مبيانيا.** 

# Sommaire

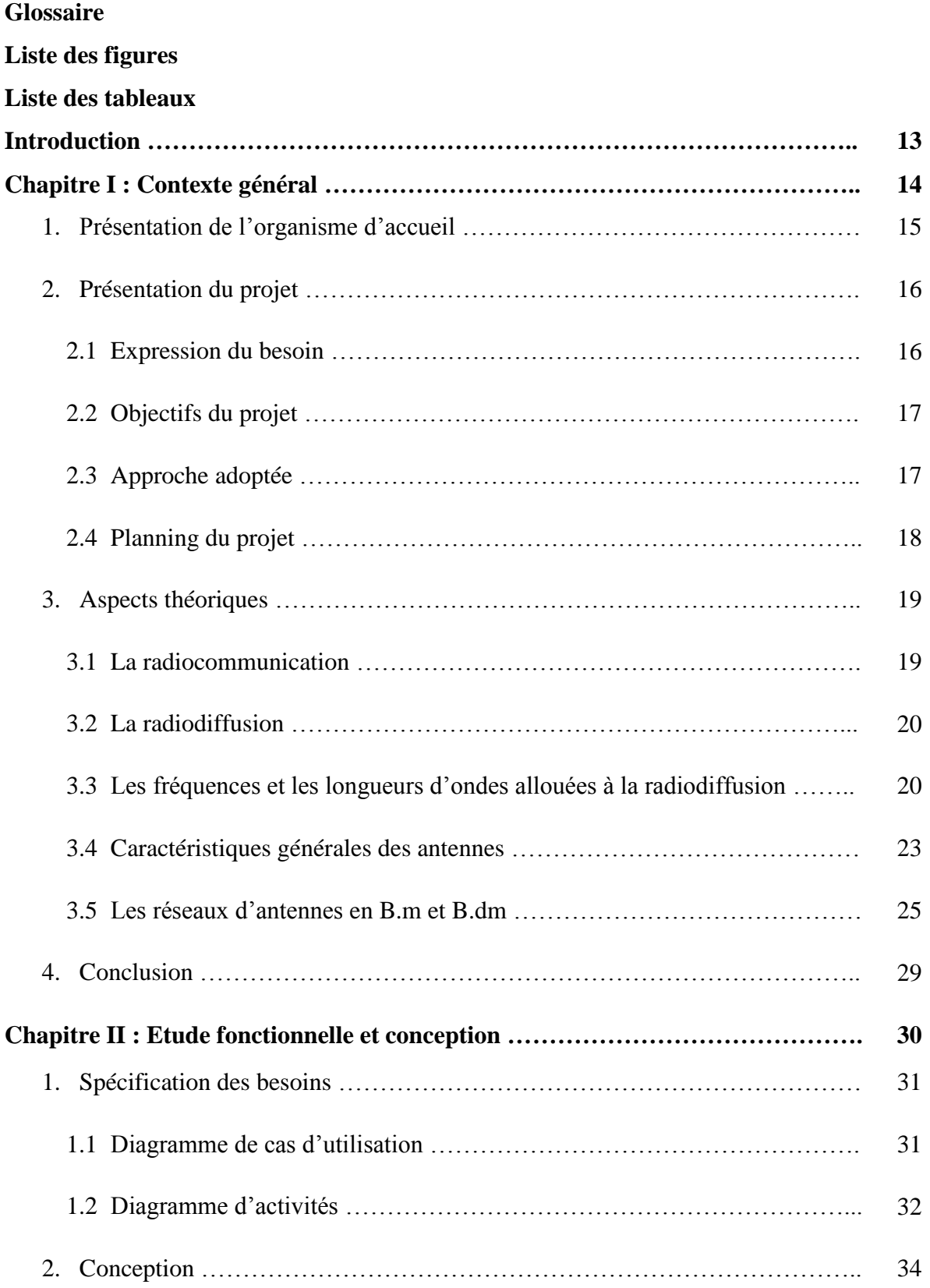

# Sommaire 8

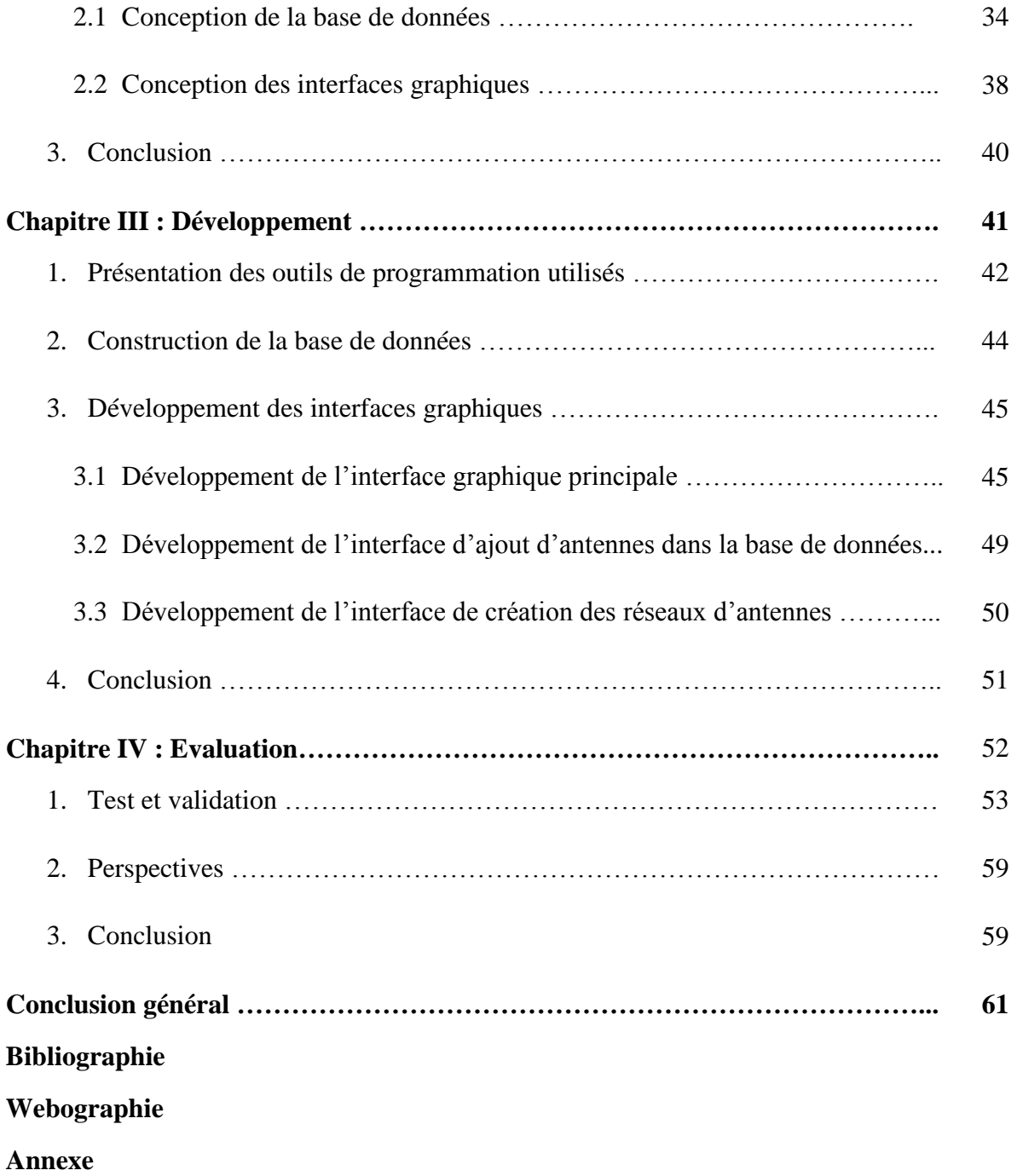

# Glossaire

#### **A**

**ANRT**: Agence National de Réglementation des Télécommunications

#### **C**

**CSCA**: Conseil Supérieur de la Communication Audiovisuelle **CSV**: Comma separated values

#### **D**

**DGCA**: Direction Générale de la Communication Audiovisuelle

#### **F**

**FCC**: Forms Credential Collector

#### **H**

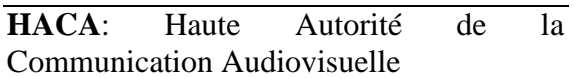

#### **I**

**IHM**: Interface Homme Machine

#### **J**

**JFC:** Java Foundation Classes

#### **M**

**MERISE**: Méthode d'Étude et de Réalisation Informatique pour les Systèmes d'Entreprise

#### **O**

**OCA**: Opérateur de Communication Audiovisuelle

#### **P**

**PNF**: Plan National des Fréquences

#### **R**

**RR**: Règlement des Radiocommunications

#### **S**

**SI**: Système d'Information **SNAP**: Société National de l'Audiovisuel Public **SQL**: Structured Query Language

#### **T**

**TNT**: Télévision Numérique Terrestre

#### **U**

**UIT**: Union Internationale des Télécommunications **UML**: Unified Modeling Language

# Liste des figures

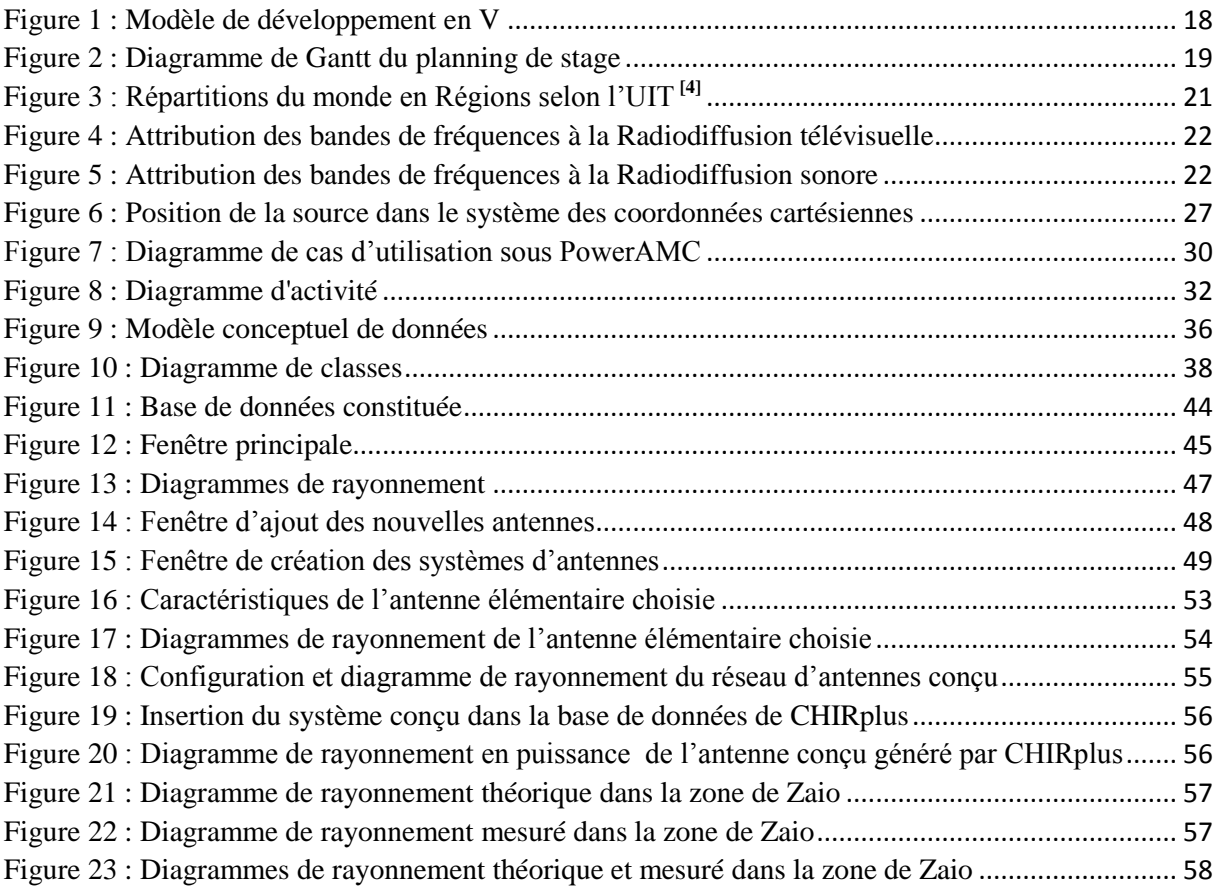

# Liste des tableaux

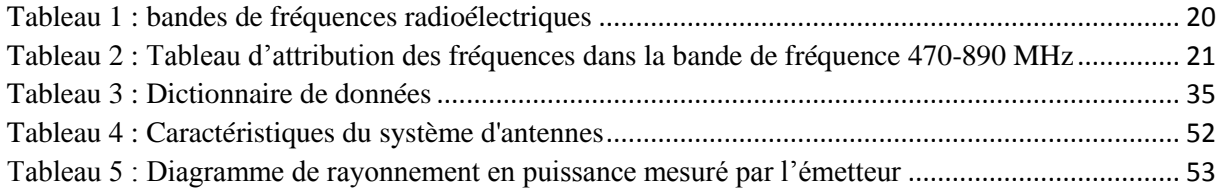

# Introduction

Les services de la radiodiffusion sont utilisés continuellement par le public. Leur fonctionnement nécessite des systèmes d'antennes, comprenant des tours, des pylônes et un ensemble d'antenne élémentaires. Le choix des emplacements des systèmes d'antennes doit respecter les contraintes touchant l'acceptabilité de la couverture dans la zone de service, la disponibilité des emplacements et les limites techniques.

Les systèmes d'antennes utilisés dans la radiodiffusion sont généralement composés des réseaux d'antennes de type panneau et YAGI. Le calcul et la représentation graphique de leur rayonnement revient principalement à un calcul géométrique. Ce calcul peut être effectué en mettant en œuvre des moyens logiciels qui permettent de synthétiser les diagrammes de rayonnement.

Notre mission durant cette période de stage consistait à concevoir et réaliser une application de calcul et de représentation graphique des diagrammes de rayonnement des antennes réseaux utilisées dans la radiodiffusion.

Le présent rapport se compose de quatre chapitres :

Le premier définit le contexte général du projet à savoir la présentation de l'organisme d'accueil, la description du projet et l'étude théoriques des antennes de la radiodiffusion.

Le second traite l'étude fonctionnelle du système conçu ainsi que la conception de ses différents modules moyennant les diagrammes UML.

Le troisième décrit la phase de la réalisation et le développement des différents codes de l'application.

Le dernier chapitre est dédié aux tests et validation de l'application.

# Chapitre I: Contexte général

La présentation du contexte général est une démarche préliminaire à tout travail de recherche et application. En effet, dans ce chapitre nous présenterons la Haute Autorité de la Communication Audiovisuelle (HACA) en termes d'attributions et de missions en tant qu'organisme d'accueil. Ensuite, nous exposerons les objectifs, le planning et la méthode adopté pour la réalisation de notre projet, enfin nous présenterons une étude théorique sur les antennes en particulier les antennes de la radiodiffusion.

# **I. Présentation de l'organisme d'accueil : la haute autorité de la communication audiovisuelle**

La Haute Autorité de la Communication Audiovisuelle, créée par le [Dahir n°1-02-212 du](http://www.haca.ma/csca/dahir_creation_haca.jsp#top)  [31 août 2002](http://www.haca.ma/csca/dahir_creation_haca.jsp#top) est une autorité constitutionnelle indépendante. Elle est composée de deux organes :

- Le [Conseil Supérieur de la Communication Audiovisuelle](http://haca.ma/csca/csca.jsp) (CSCA), composé de neuf membres y compris le Président. Ce conseil a pour attributions notamment de :
	- Veiller au respect, par tous les pouvoirs ou organes concernés, des lois et règlements applicables à la communication audiovisuelle ;
	- Instruire les demandes d'autorisation de création et d'exploitation des entreprises de communication audiovisuelle ;
	- Accorder les autorisations d'utilisation des fréquences nécessaires au fonctionnement des réseaux de diffusion des radios et télévisions publiques et privées ;
	- Contrôler le respect, par les organismes de communication audiovisuelle, du contenu des cahiers de charges et, de manière générale, le respect, par lesdits organismes des principes et règles applicables au secteur ;
	- Veiller au respect de l'expression pluraliste des courants de pensée et d'opinion, notamment en matière d'information politique, tant par le secteur privé que par le secteur public de l'audiovisuel ;
- La [Direction Générale de la Communication Audiovisuelle](http://haca.ma/csca/dgca.jsp#haut) (DGCA), qui, sous l'autorité du Président, est chargée notamment de l'exécution des délibérations de CSCA, de l'administration et de la gestion des services et du personnel administratif et technique de la HACA. Elle est dirigée par un Directeur Général et composée des départements et unités suivants:
	- Département [Administratif et Financier](http://haca.ma/csca/services.jsp?service=daf)
	- Département [Suivi des Programmes](http://haca.ma/csca/services.jsp?service=dsp)
	- Département [Etudes Juridiques](http://haca.ma/csca/services.jsp?service=dj)
	- Département [Etudes et Développement](http://haca.ma/csca/services.jsp?service=ded)
	- L'unité [Audit et Contrôle de Gestion](http://haca.ma/csca/services.jsp?service=uac)
	- L'unité [Informatique](http://haca.ma/csca/services.jsp?service=uiq)
	- L'unité [Documentation.](http://haca.ma/csca/services.jsp?service=cdr)
	- Département [Infrastructures techniques et veille technologique](http://haca.ma/csca/services.jsp?service=dit)

#### **1. Mission du département infrastructures et veille technologique :**

Le stage a été réalisé au sein du Département Infrastructures Techniques et Veille Technologique. Ce département assure à la Haute Autorité les moyens techniques à même de lui permettre d'accomplir les missions relatives à la planification, l'assignation et la gestion des fréquences attribuées à la communication audiovisuelle (Télévision et Radio) ainsi que le contrôle technique. La HACA la mène en application de :

- l'article  $1<sup>er</sup>$ , point 10 du Dahir n° 1-02-212 du 31 Août 2002, qui stipule que la Haute Autorité de la Communication Audiovisuelle*: Accorde les autorisations d'utilisation des fréquences radioélectriques affectées par l'ANRT au secteur de la communication audiovisuelle.*
- l'article 5 de la loi n°77-03 relative à la communication audiovisuelle qui précise que : *[…] L'attribution des bandes de fréquences ou fréquences radioélectriques réservées, par le plan national des fréquences établi par le gouvernement, au secteur de la communication audiovisuelle, est effectuée par I'ANRT, dans les conditions prévues par la réglementation en vigueur.*

*L'assignation des fréquences radioélectriques audiovisuelles aux opérateurs de communication audiovisuelle est effectuée par la Haute Autorité, sur avis conforme de 1'ANRT. […]* 

*Le contrôle technique de l'utilisation des fréquences radioélectriques assignées aux opérateurs de la communication audiovisuelle est assuré par la Haute Autorité en coordination avec l'ANRT.* 

Les missions précitées sont accompagnées d'une activité de veille technologique relative aux mutations techniques en matière de planification et gestion des fréquences, les modes de diffusion des signaux ainsi que l'évolution des principes scientifiques et procéduraux encadrant ces aspects, notamment au niveau des travaux et recommandations de l'Union Internationale des Télécommunications (UIT) :

**Planification des fréquences :** Pour les bandes attribuées à la radiodiffusion sonore et télévisuelle, la planification consiste à identifier, dans une bande donnée, les jeux de fréquences avec leurs caractéristiques techniques (puissance des émetteurs, directivité et hauteurs des systèmes d'antennes ...) exploitables pour la diffusion des services d'un pays à partir d'emplacements (caractérisés par leurs coordonnées géographiques et leurs altitudes) situés à l'intérieur d'un territoire déterminé, en vue d'assurer une couverture donnée.

**Coordination des fréquences :** La coordination des fréquences est une opération qui consiste à conclure des accords (bilatéraux ou multilatéraux) avec les pays voisins sur les jeux de fréquences planifiés avec leurs caractéristiques techniques et géographiques, de manière à leur assurer un fonctionnement sans risques de brouillages.Elle est réalisée moyennant des calculs et des études théoriques de compatibilité électromagnétique inter stations en application des dispositions du Règlement des recommandations de l'Union International des Télécommunications **[1]**

Le but de la coordination est de :

- Garantir la protection des fréquences nationales contre un éventuel brouillage provenant de l'étranger.
- Inscrire les fréquences nationales utilisées ou nouvellement identifiées, dans le fichier international des fréquences géré par l'UIT conformément au Règlement des Radiocommunications**[2]**

**Assignation des fréquences :** l'autorisation donnée par décision du CSCA à une SNAP (Société national de l'Audiovisuel Public) ou à un OCA (Opérateur de Communication Audiovisuelle), titulaire d'une licence ou d'une autorisation, pour l'utilisation d'une fréquence radioélectrique dans un emplacement donné et avec des caractéristiques techniques bien déterminées. L'assignation de fréquences est faite après obtention de l'avis conforme de l'ANRT

**Contrôle des opérateurs :** C'est une procédure de contrôle et de mesure dans les plateformes de production et de diffusion pour s'assurer du respect par les opérateurs des dispositions des cahiers des charges en matière d'exigences techniques essentielles, portant notamment sur la :

- Qualité des installations et des équipements.
- Dispositifs pour la sécurité des usagers et du personnel.
- Conformité des caractéristiques de diffusion avec celles assignées.

Le contrôle s'assure également du respect des caractéristiques de diffusion contenues dans les décisions d'assignation de fréquences : emplacements géographiques des centres de diffusion, puissance des émetteurs, systèmes d'antennes…

La veille technologique : est le suivi du développement et de l'évolution technologique dans les domaines de la télévision numérique fixe ou mobile, de la télévision via Internet, de la radio numérique et le suivi des travaux de l'UIT concernant la planification, la gestion et le contrôle des bandes de fréquences.

## **II. Présentation du projet :**

#### **1. Expression du besoin :**

Pour diffuser leurs programmes, les opérateurs de la radiodiffusion utilisent les systèmes d'antennes afin d'augmenter le gain ou d'obtenir des couvertures de gabarit particulier. Les antennes fournis par les constructeurs ne permettent pas souvent des couvertures désirées par l'émetteur et qui respectent les règles exigées par le régulateur de la radiodiffusion, il en résulte l'utilisation des réseaux composés de plusieurs antennes orientées vers différentes directions. Cette solution nécessite, avant toute réalisation concrète, des calculs théoriques et notamment des outils logiciels facilitant la synthétisation des diagrammes de rayonnement de ces systèmes d'antennes. En effet notre projet vise à concevoir et réaliser une application qui permettent ce calcul et qui met en œuvre des outils de programmation orientée objet.

# **2. Objectifs du projet :**

Notre projet porte sur la conception et la réalisation d'une application de calcul et représentation des diagrammes de rayonnement des réseaux d'antennes de la radiodiffusion, ceci en se basant sur une base de données des antennes de référence que nous allons construire.

Les données consignées pour chaque type d'antenne de référence concernent:

- les fréquences d'utilisation ;
- le diagramme de rayonnement horizontal ;
- le diagramme de rayonnement vertical
- la polarisation ;

L'application doit permettre également de représenter le rayonnement de chaque antenne de référence : diagramme en champ, en coordonnées polaires ou cartésiennes, en linéaire ou en décibels, en 2D et / ou 3D

# **3. Approche adoptée :**

#### **3.1 motivation**

Au départ nous avons veillé sur la spécification des fonctionnalités et des modules constituant notre projet et qui vont répondre aux besoins de l'utilisateur, ceci nous a permis éventuellement d'adopter la méthode de cycle en V **[3]**, c'est une méthode qui pourra donner une structure organisé aux étapes d'élaboration de notre projet, basée sur le langage de modélisation UML et qui permettra d'éviter les retours en arrière sur des étapes précédentes.

#### **3.2 Enchainement d'activités essentielles dans Cycle en V**

Cycle en V est un paradigme du développement informatique, il décrit les étapes essentielles du développement d'un logiciel par le cycle de conception / développement représenté par la figure ci-après.

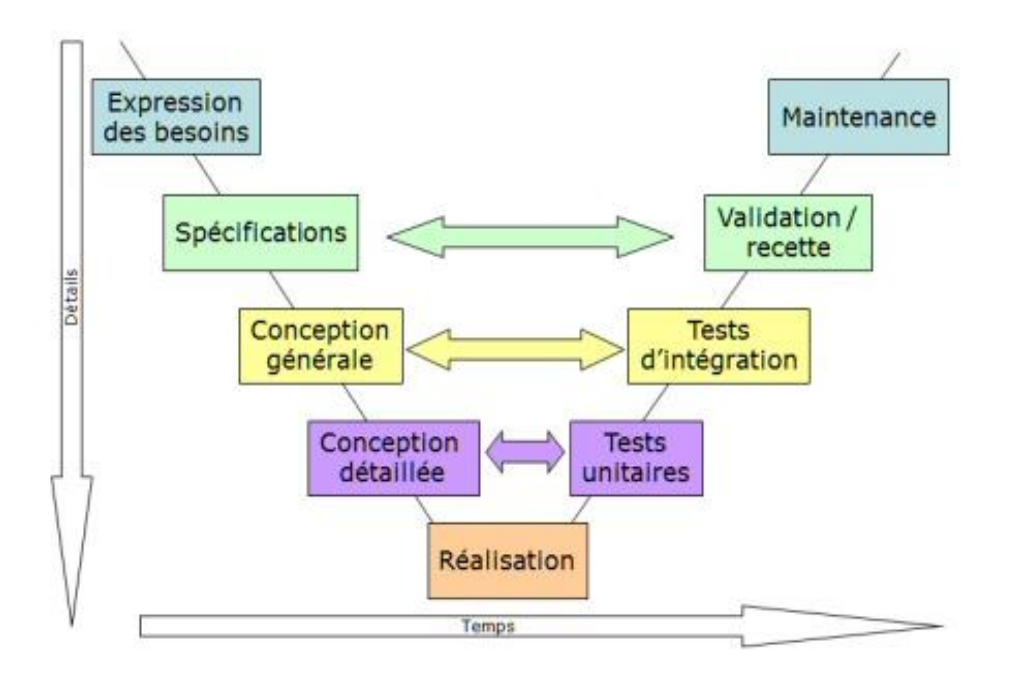

Figure 1 : Modèle de développement en V

Le cycle est composé de quatre étapes essentielles à savoir :

- La spécification : C'est le cahier des charges exact du produit final. Il doit couvrir l'intégralité des cas d'utilisation du produit
- La conception : elle englobe la conception générale qui est une spécification de l'architecture du logiciel et la conception détaillée qui décrit clairement les éléments constituant le logiciel.
- La réalisation ou développement c'est une étape qui permet au logiciel de prendre corps et traduit à travers différentes interfaces les besoins exprimés dans la phase de la spécification.
- Tests unitaires : vérifient chacun des organes composant le logiciel et leur conformité par rapport aux spécifications.
- La phase d'intégration : permet de vérifier que l'interfaçage entre les différents modules du logiciel est cohérent.

#### **4. Planning du projet :**

Le sujet traité a été conduit durant la période de stage en respectant le planning consigné dans le diagramme de Gantt présenté dans la figure suivante :

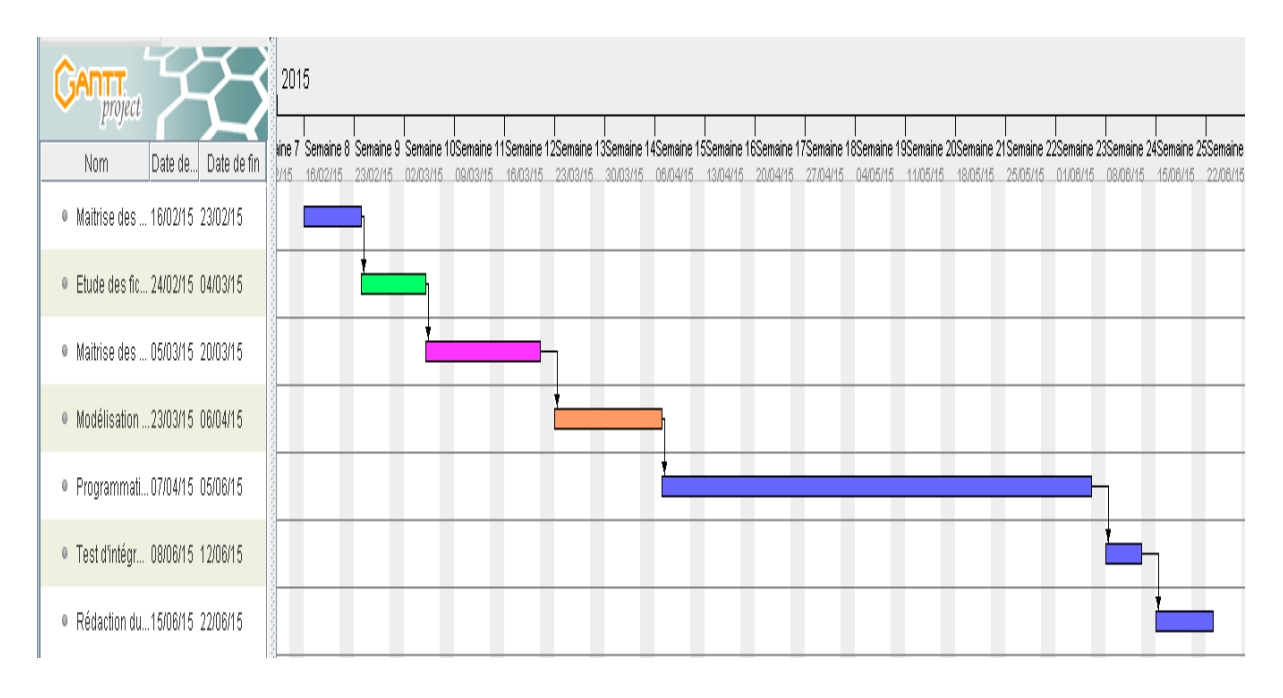

Figure 2 : Diagramme de Gantt du planning de stage

La phase de la documentation prend une durée d'un mois, elle est consacrée à l'étude des aspects théoriques des antennes et identification des éléments de base pour le calcul des diagrammes de rayonnement, l'étude des fiches des constructeurs des antennes pour identifier les champs nécessaires pour remplir la base de données des antennes, la maitrise des aspects de programmation (Java, bases de données et interfaces graphiques) et l'installation des outils nécessaires. Les deux semaines suivantes sont dédié à la modélisation de l'application et de la base de données (Etablissement des différents diagrammes de modélisation), ensuite la phase de la réalisation prend une durée d'environ deux mois pour la programmation des différentes interfaces de l'application et conduite des tests unitaires. Enfin le test d'intégration, validation de l'application et la rédaction du rapport du stage prend une durée de deux semaines.

# **III. Aspects théoriques**

#### **1. La radiocommunication :**

Une radiocommunication est une télécommunication réalisée par des ondes radioélectriques. Elles sont :

- Emises par un système d'émission (ou station d'émission) composé(e) d'un émetteur couplé à une antenne ;
- Reçues par un système de réception (ou station de réception) composé(e) d'un système antenne de réception et récepteur(s).

## **2. La radiodiffusion :**

La radiodiffusion est l'émission de signaux par l'intermédiaire d'ondes électromagnétiques destinées à être reçues directement par le public. Ce service peut comprendre des émissions sonores, des émissions de télévision ou d'autres genres d'émission.

## **3. Les fréquences et les longueurs d'ondes allouées à la radiodiffusion**

Le spectre des fréquences radioélectriques est subdivisé en neuf bandes de fréquences, désignées par des nombres entiers consécutifs. Le tableau ci-après en précise les caractéristiques.

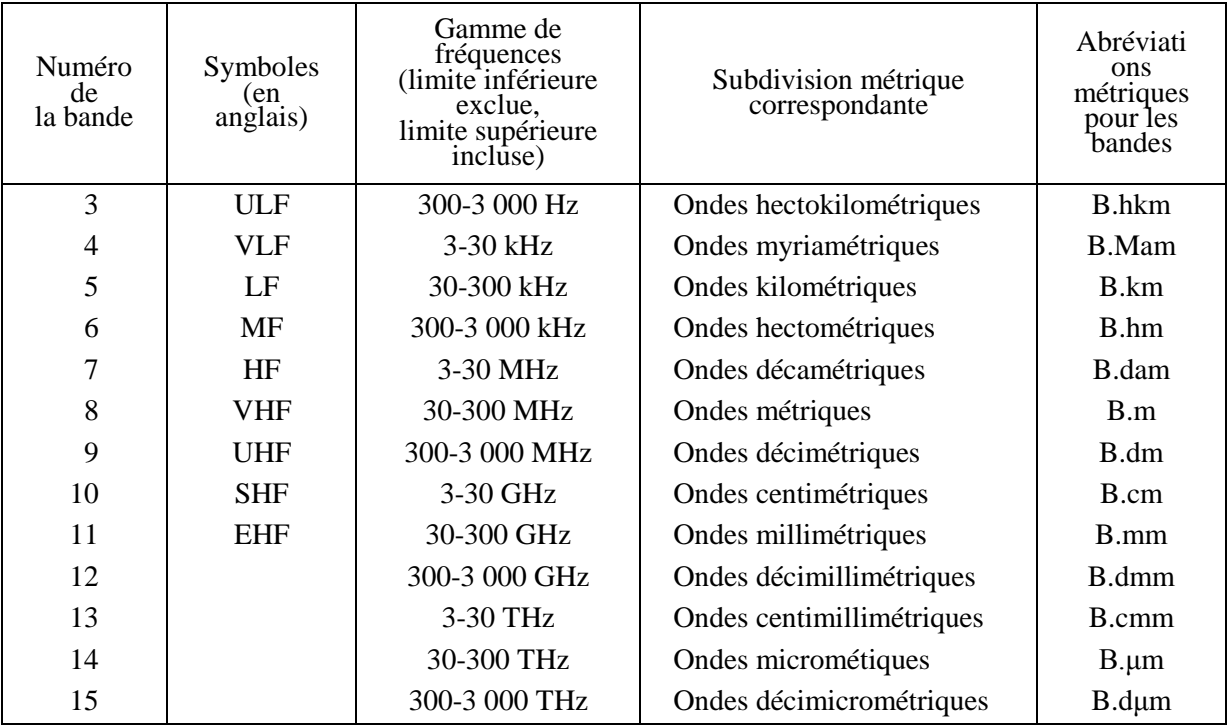

Tableau 1 : bandes de fréquences radioélectriques**[4]**

De point de vue attribution des fréquences, l'Union International des Télécommunication (UIT) fixe des règles pour une gestion concertée du spectre radioélectrique. Ainsi le Règlement des Radiocommunications (RR) détaille dans son article 5 les éléments suivants :

- la division du monde en 03 régions comme indiqué sur la figure 3 (section I) ;
- les catégories de services de radiocommunication et d'attribution (Section II) ;
- la disposition du tableau d'attribution (Section IV) ;
- le tableau d'attribution de bandes de fréquences aux services de radiocommunications pour chacune des trois régions donné ci-après (Section III).

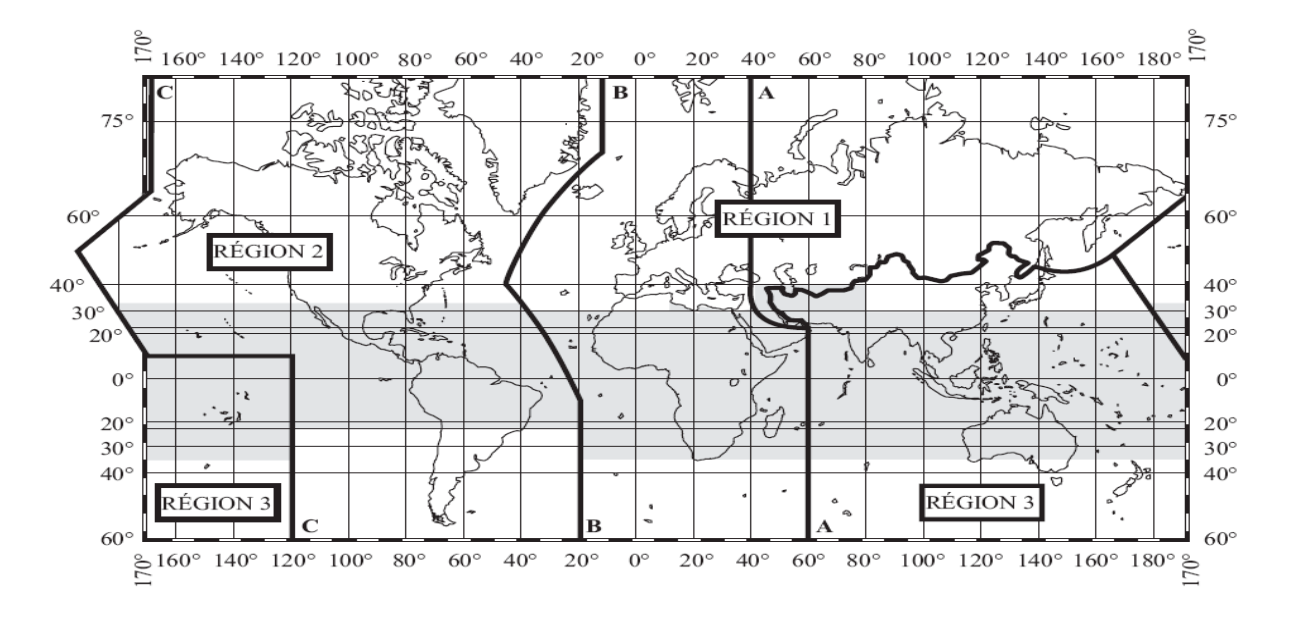

Figure 3 : Répartitions du monde en Régions selon l'UIT **[5]**

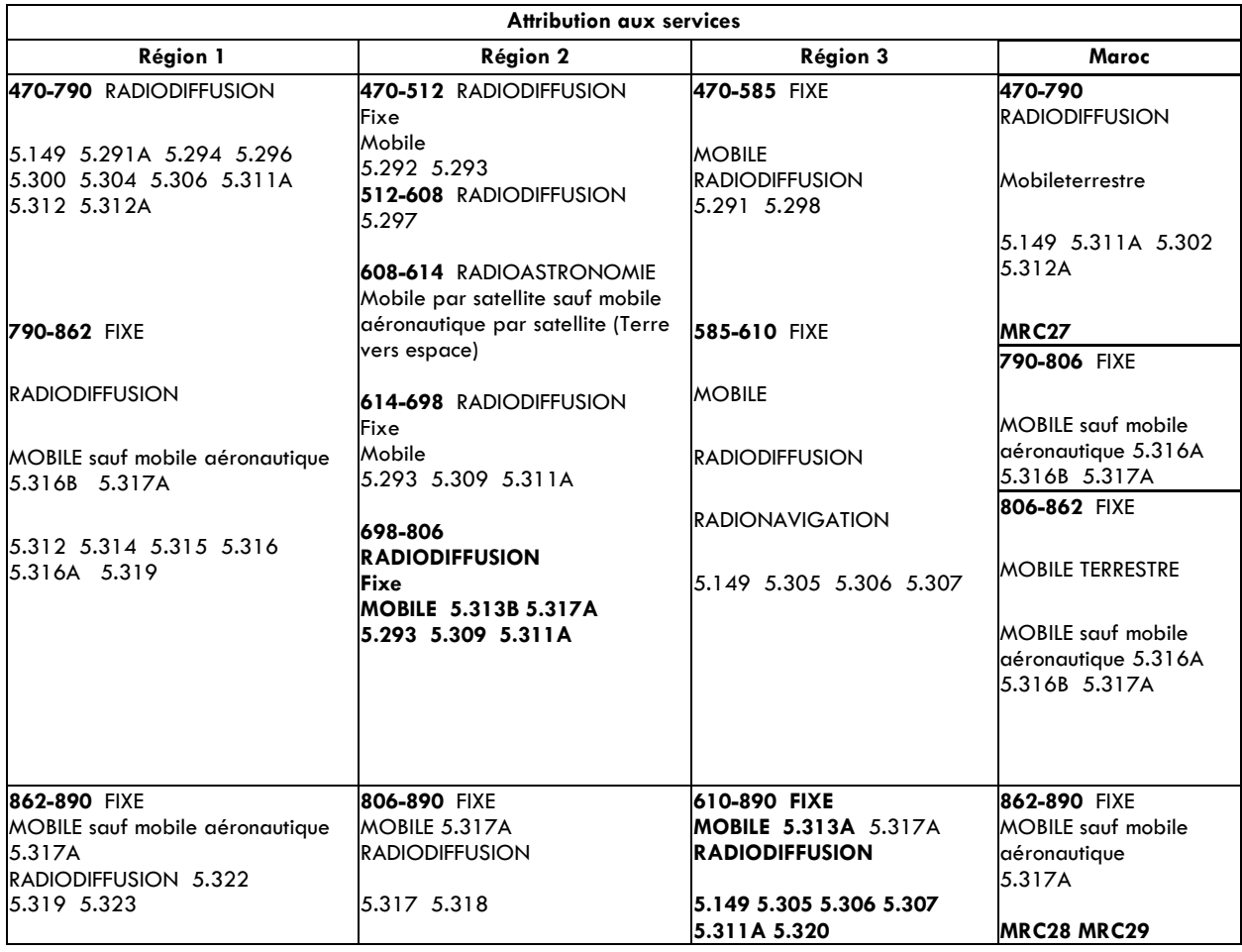

Tableau 2 : Tableau d'attribution des fréquences dans la bande de fréquence 470-890 MHz **[5]**

Ensuite chaque Etat gère la ressource radioélectrique sur son territoire, en conformité avec ce Règlement des Radiocommunications

L'attribution nationale des bandes de fréquences aux divers services de radiocommunication est définie par l'ANRT (*l'Agence Nationale de Réglementation des Télécommunications*) dans le Plan national des fréquences (PNF) et ce conformément au Règlement des Radiocommunications.

Selon ce plan et aux résultats des concertations HACA-ANRT (précisées par l'accord du 01/08/2012), l'attribution des bandes de fréquences aux services de radiodiffusion sonore et télévisuelle est la suivante :

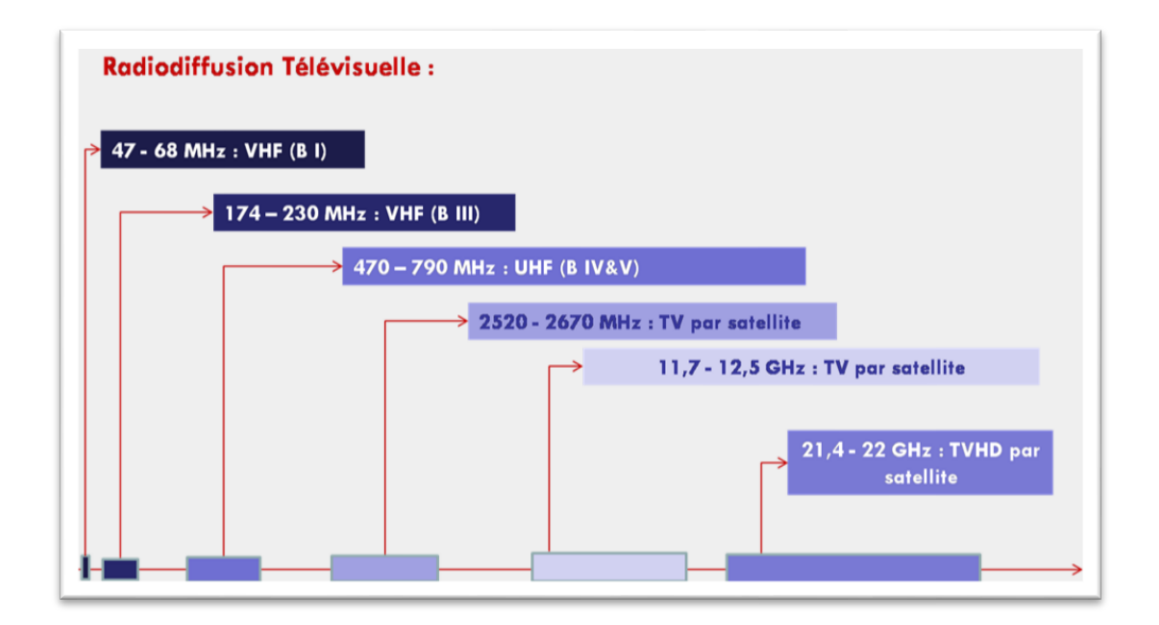

Figure 4 : Attribution des bandes de fréquences à la Radiodiffusion télévisuelle

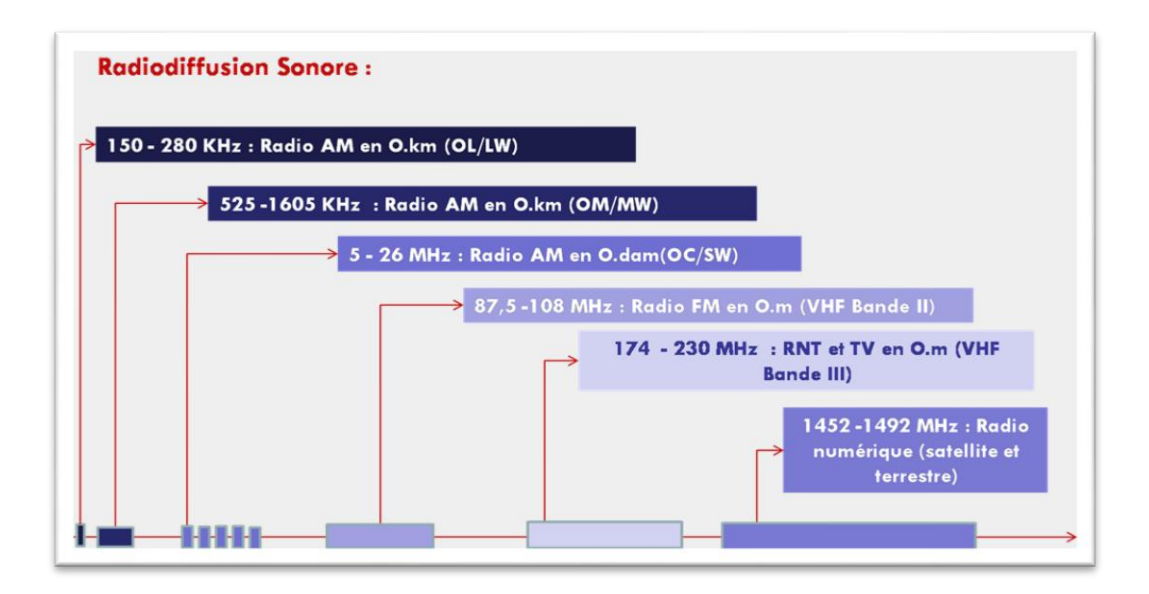

Figure 5 : Attribution des bandes de fréquences à la Radiodiffusion sonore

### **4. caractéristiques générales des antennes**

#### **4.1 diagramme de rayonnement**

La représentation géométrique du diagramme de rayonnement d'une antenne est la répartition du rayonnement de cette antenne dans l'espace.

La fonction représentant le diagramme de rayonnement est lié au champ électrique créé par l'antenne. Elle répond à l'équation :

$$
|E(\theta,\varphi)| = k |f(\theta,\varphi)|
$$

Avec :  $f(\theta, \varphi)$ : la fonction du diagramme de rayonnement

 $E(\theta, \varphi)$ : Le champ crée par l'antenne

K : facteur de normalisation

#### **4.2 Directivité**

La directivité, D, d'une source de rayonnement s'exprime par le rapport de son intensité de rayonnement dans une direction (θ, φ) à l'intensité à la moyenne de cette intensité dans tout l'espace. L'équation ci-après en donne l'expression

$$
D = \frac{4\pi |E(\theta, \varphi)_{max}|^2}{\int_0^{2\pi} \int_0^{\pi} |E(\theta, \varphi)|^2 \cos \theta \, d\theta \, d\varphi}
$$

#### **4.3 Gain**

Le calcul de gain est un moyen pour calculer le rendement de l'antenne. Il est exprimé par le rapport de l'intensité de rayonnement maximale à l'intensité maximale de rayonnement d'une antenne de référence excitée par la même puissance d'entrée.

Si l'antenne de référence recommandée est une antenne isotrope sans perte, l'expression du gain, Gi, est:

$$
G_i = \log_{10} D \, (dB)
$$

#### **4.4 Polarisation**

*Polarisation elliptique :*

On peut représenter une onde à polarisation elliptique au moyen de deux ondes perpendiculaires à polarisation rectiligne, qui se propagent le long de l'axe des z et dont les champs électriques répondent aux équations

 $E_x = E_1 \sin \omega t$  et  $E_y = E_2 \sin(\omega t + \varphi)$ 

*Polarisation horizontale et polarisation verticale*

Ces deux cas se présentent lorsque, dans les équations précédentes, on se trouve dans les situations soit Ey = 0 (polarisation horizontale) soit Ex = 0 (polarisation verticale).

#### *Polarisation oblique*

Une polarisation oblique à 45 $^{\circ}$  apparaît lorsque, dans les équations précédentes, on a E1 = E2 et  $\varphi$  = 0

#### *Polarisation circulaire*

**.** 

La polarisation circulaire correspond à  $E_y = E \sin \omega t$  et  $E_x = \pm E \cos \omega t$ 

*Polarisations utilisées dans la radiodiffusion :*

Elles correspondent aux situations suivantes :

Radiodiffusion FM : polarisation horizontale

Télévision : polarisation horizontale ou verticale

Les récepteurs FM à antenne incorporée et les autoradios MF : polarisation circulaire ou oblique

## **5. Les réseaux d'antennes en B.m et B.dm**

Les réseaux d'antennes sont des groupements de plusieurs antennes réalisés afin d'augmenter le gain et la directivité.

Dans la zone de Fraunhofer<sup>A</sup> les antennes en B.m et B.dm sont considérées comme des sources ponctuelles <sup>B</sup>quelles que soient leurs dimensions et leurs complexités. Il s'en suit que:

<sup>A</sup> **Zone de Fraunhofer** : zone pour laquelle on peut considérer que les champs électromagnétiques sont orthogonaux à la direction de propagation

- Le diagramme de rayonnement est directif pour ces sources ponctuelles
- Dans les zones lointaines ; le flux de la puissance rayonnée est radial

Les réseaux d'antennes les plus utilisés dans la radiodiffusion sont :

- Les réseaux de type panneau : ils sont constitués des antennes élémentaires de dimensions suffisamment petites. L'ingénieur qui conçoit l'antenne peut utiliser ces panneaux comme «éléments de construction» du système d'antenne définitif, cette technique est très courante dans la conception des systèmes d'antenne en B.m et B.dm car elle permet une bonne maîtrise et l'optimisation des diagrammes des systèmes d'antenne.
- Les réseaux de type YAGY : Ce réseau est généralement composé d'un élément alimenté (normalement un doublet demi-onde) d'un réflecteur qui rend le diagramme directif et d'un ou plusieurs directeurs pour augmenter le gain.

#### **5.1 Diagramme de rayonnement des réseaux d'antennes**

#### Multiplication des diagrammes :

 $\overline{a}$ 

Pour les réseaux de sources ponctuelles non isotropes mais semblables, s'applique le principe de multiplication des diagrammes. Selon ce principe, les amplitudes relatives du diagramme de rayonnement d'un réseau de sources ponctuelles non isotropes mais semblables est le produit du diagramme d'amplitude de la source individuelle et d'un réseau de sources ponctuelles isotropes, alors que le diagramme de phase total résulte de la somme des diagrammes de phase de la source individuelle et du réseau des sources ponctuelles isotropes.

$$
E(\theta, \varphi) = F(\theta, \varphi) * f(\theta, \varphi)
$$
  
 
$$
Ph(\theta, \varphi) = F_p(\theta, \varphi) + f_p(\theta, \varphi)
$$

E : vecteur du champ électrique Ph( $θ$ , $φ$ ) : vecteur de la phase f  $(\theta, \varphi)$ : fonction du diagramme d'amplitude relative de la source individuelle fp (θ, φ) : fonction du diagramme de phase de la source individuelle F (θ, φ) : fonction du diagramme d'amplitude relative du réseau de sources isotropes (appelé aussi facteur de réseau)

<sup>B</sup>Source ponctuelle : Lorsqu'on est à une assez grande distance pour pouvoir considérer que le front de l'onde sphérique est plan, le vecteur de Poynting moyen Pr s'écrit:  $P_r = \frac{E}{2R}$  $\overline{\mathbf{c}}$  $\overline{\mathbf{c}}$ 

Avec  $Z_0$ : l'impédance intrinsèque en espace libre et  $L^2 = E_\theta^2 + E_\phi^2$  Fp (θ, φ) : fonction du diagramme de phase du réseau de sources isotropes.

#### Addition vectorielle des diagrammes :

Quand on considère le cas le plus général d'un réseau de sources ponctuelles non isotropes (c'est-à-dire des sources non isotropes ayant des diagrammes de rayonnement différents et/ou à orientation différente de la direction de rayonnement maximal), on ne peut plus appliquer le principe de multiplication des diagrammes.

dans ce cas, le diagramme de rayonnement résultant E(θ, φ), se calcule par addition vectorielle du rayonnement (amplitude et phase) de chaque source ponctuelle individuelle sous tout angle spécifié, comme suit:

$$
E(\theta, \varphi) = \sum_{i=1}^{n} E_i(\theta, \varphi)
$$

Ei (θ, φ) : champ électrique rayonné par la ième source

E (θ, φ) : champ résultant.

#### **5.2 L'addition vectorielle :**

Les réseaux d'antennes utilisés dans la radiodiffusion sont généralement de type panneau et YAGI. La réalisation d'un programme de calcul de diagramme de rayonnement de ces réseaux revient à une implémentation de la méthode d'addition vectorielle.

Considérons N sources rayonnantes dans un système de coordonnées cartésiennes x-y-z où:

le plan x-y est le plan horizontal,

l'axe des y donne la direction du Nord dans le plan horizontal,

l'axe des z correspond à la verticale locale.

La position de la ne source rayonnante est définie par ses coordonnées cartésiennes (xn, yn, zn) ou par le vecteur de position:

$$
R_n = x_n x_0 + y_n y_0 + z_n z_0
$$

La position de la ne source peut aussi être définie en coordonnées cylindriques  $(d_n, \gamma_n, h_n)$ . Celles-ci étant reliées aux coordonnées cartésiennes correspondantes  $(x_n, y_n, z_n)$ ; comme illustré par le schéma de la figure N° 6 ci-après ; par les relations suivantes :

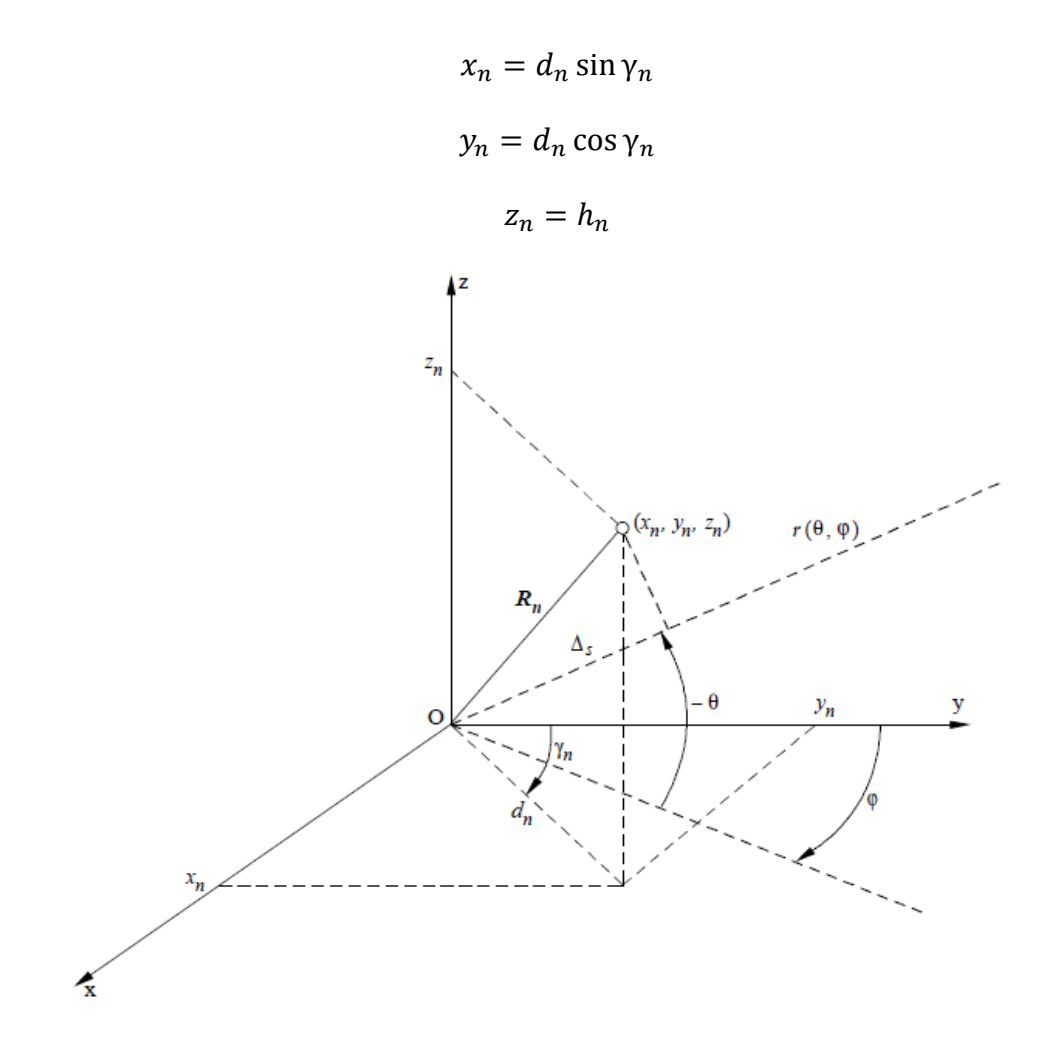

Figure 6 : Position de la source dans le système des coordonnées cartésiennes

Le gain en tension qui résulte de la composition des champs électromagnétiques de n sources rayonnantes dans la direction d'observation  $(θ, φ)$  a pour expression :

$$
G_{Vtot}(\theta, \varphi) = \left| \sum_{n} \sqrt{a_n} G_{Vn}(\theta, \varphi) e^{j \Delta \psi_n(\theta, \varphi)} \right| [6]
$$

Où an : est le pourcentage de puissance alimentant le ne radiateur

GVn  $(\theta, \varphi)$ : est son gain en tension dans la direction  $(\theta, \varphi)$ ;

Δψn(θ, φ) : est la différence de phase totale (rad) de la nesource dans la direction d'observation. Elle est donnée par la relation :

$$
\Delta \psi_n = \Delta \psi_{n \text{ pos}}(\theta, \varphi) + \Delta \psi_{n \text{ diag}}(\theta, \varphi) + \Delta \psi_{n \text{ el}}(\theta, \varphi)
$$

Où

Δψn pos(θ, φ) représente la différence de phase en position de la ne source dans la direction d'observation par rapport à une source placée à l'origine du système de coordonnées. Elle prend la forme de :

$$
\Delta \psi_{npos}(\theta, \varphi) = \frac{2\pi}{\lambda} (\cos \theta \sin \varphi x_n + \cos \theta \sin \varphi y_n - \sin \theta z_n)
$$

 $\Delta \psi_{n \text{ diag}}(\theta, \varphi)$ : représente la différence de phase, dans le diagramme des phases, de la nesource dans la direction  $(θ, φ)$ .

 $\Delta \psi_{nel}(\theta, \varphi)$ : représente la différence de phase d'alimentation de la ne source, qui estindépendante de la direction d'observation (θ, ϕ).

D'où

$$
G_{Vtot}(\theta,\varphi) = \left| \sum_{n} \sqrt{a_n} G_{Vn}(\theta,\varphi) \cos \Delta \psi_n(\theta,\varphi) + j \sum_{n} \sqrt{a_n} G_{Vn}(\theta,\varphi) \sin \Delta \psi_n(\theta,\varphi) \right|
$$

$$
G_{Vtot}(\theta, \varphi)
$$
  
=  $\sqrt{\left(\sum_n \sqrt{a_n} G_{Vn}(\theta, \varphi) \cos \Delta \psi_n(\theta, \varphi)\right)^2 + \left(\sum_n \sqrt{a_n} G_{Vn}(\theta, \varphi) \sin \Delta \psi_n(\theta, \varphi)\right)^2}$ 

#### **IV. Conclusion**

Dans ce chapitre nous avons présenté dans un premier lieu l'organisme d'accueil, ensuite nous avons présenté les objectifs, l'approche de développement adopté et le planning de déroulement de notre projet, finalement une étude théoriques sur les antennes de la radiodiffusion en particulier les méthodes de calcul des diagrammes de rayonnement résultant de groupements d'antennes,

Dans le chapitre qui suit nous allons nous intéresser à l'analyse, à la conception et à l'élaboration des différents diagrammes conduisant à la construction et au développement de notre application.

# Chapitre II : Etude fonctionnelle & Conception

Ce chapitre traite les deux phases les plus cruciales de tout cycle de développement, à savoir la détection des besoins fonctionnels et la conception. La première partie de ce chapitre présente la phase de spécification des besoins fonctionnels et techniques pour identifier les fonctionnalités auxquelles le système doit répondre. Les résultats de cette phase de spécification constitueront la base de la phase de conception explicitée dans la deuxième partie du présent chapitre

## **I. Spécification des besoins**

#### **1. Diagramme de cas d'utilisation**

Afin de définir les fonctionnalités attendues de l'application, une étude relevant les principaux besoins auxquels elle doit répondre, a permis de dégager les principaux modules de l'application :

#### **1.1 La base de données :**

Un moyen pour mettre à la disposition de l'application les moyens pour le calcul et la représentation des diagrammes de rayonnements des différentes antennes fournies par le constructeur ou conçues par l'utilisateur.

#### **1.2 Interfaces graphiques (IHM):**

Ce sont des dispositifs qui doivent répondre à plusieurs cas d'utilisation que nous présentons par le diagramme de cas d'utilisation illustré dans la figure n° 7, ce diagramme montre les interactions fonctionnelles entre l'acteur (ingénieur de planification) et le système, il a pour objet de décrire la structure des entités manipulées par les utilisateurs.

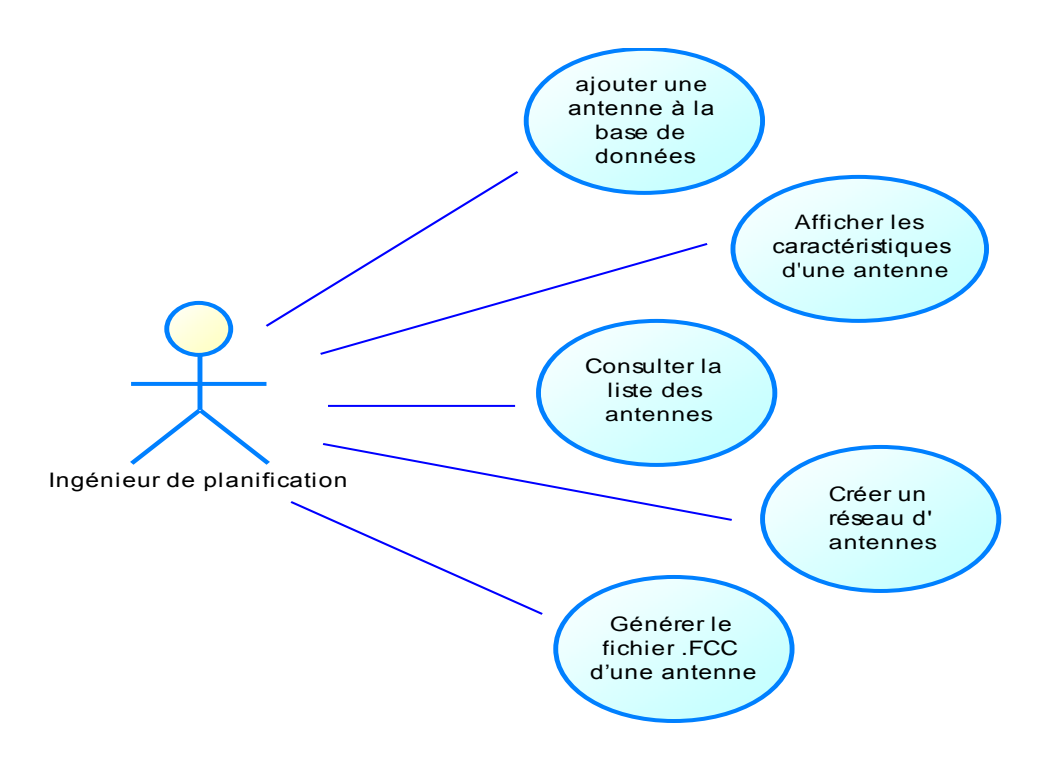

Figure 7 : Diagramme de cas d'utilisation sous PowerAMC

Suite au diagramme de cas d'utilisation nous avons décomposé le module des interfaces graphiques en cinq sous modules :

- Sous module de présentation des antennes fournis par les constructeurs: il doit fournir une liste d'antennes utilisées dans le service de la radiodiffusion et les caractéristiques de ces antennes à savoir :
	- La fréquence
	- La polarisation
	- Les valeurs numériques en (dB) du champ rayonné par ces antennes
- Sous module des présentations graphiques des champs rayonnés par l'antenne: il doit permettre de présenter graphiquement les diagrammes de rayonnement horizontaux, verticaux et en globaux en trois dimensions.
- Sous module d'ajout des antennes dans la base de données : c'est une interface qui donnera à l'utilisateur la possibilité d'insérer des nouvelles antennes dans la base de données
- Sous module des systèmes d'antennes : il est dédié à la conception des systèmes d'antennes à bases des éléments contenues dans la base de données, et de présenter graphiquement leur rayonnement sur le plan horizontal
- Sous module de Génération des fichiers du format .fcc relatif à chaque antenne.

# **2. Diagramme d'activité :**

La description du déroulement logique des différentes étapes d'utilisation de l'application a permis de générer le diagramme d'activité présenté ci-après

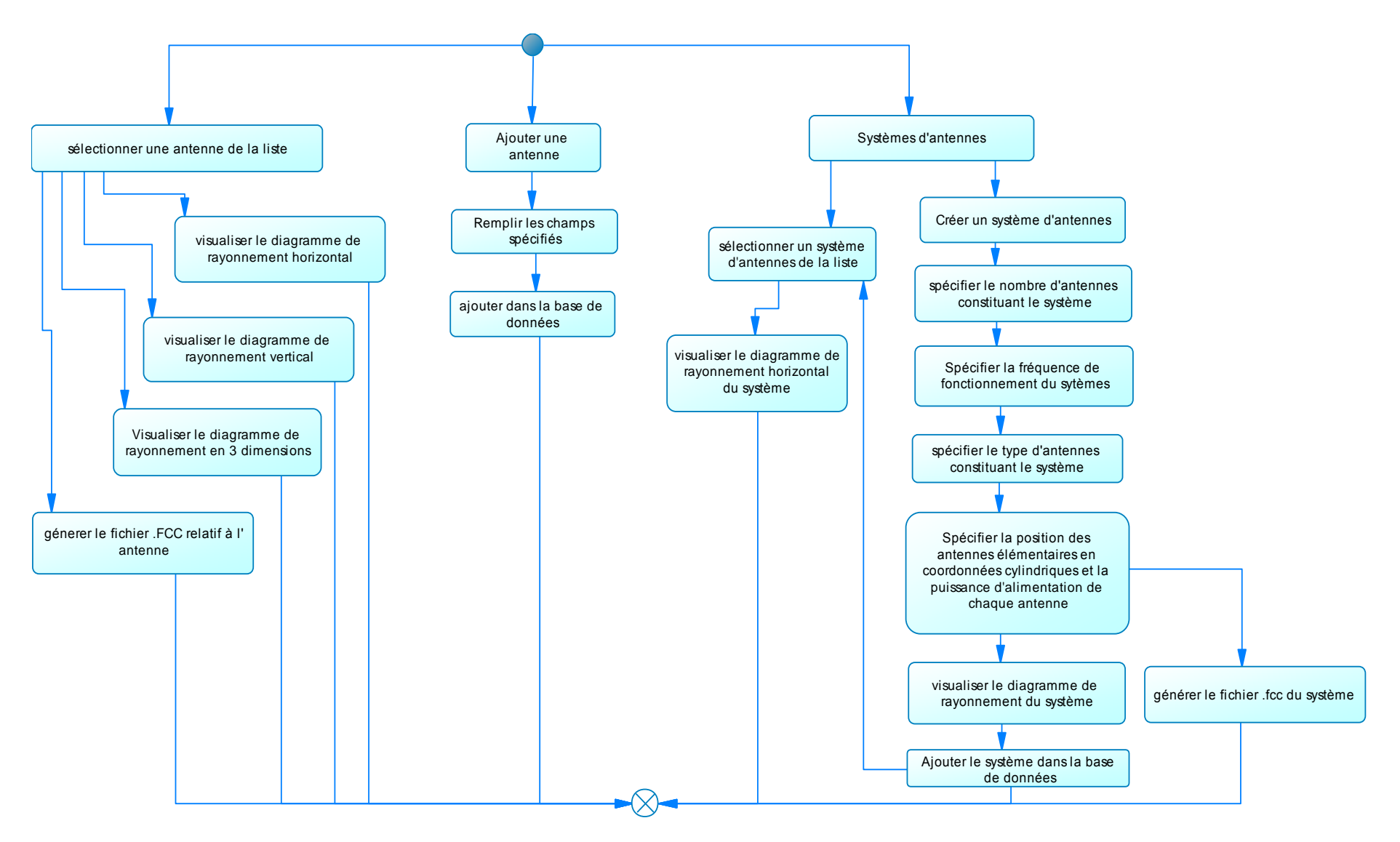

Figure 8 : Diagramme d'activité

Le diagramme d'activité décrit l'enchainement logique de déroulement des cas d'utilisation, ce diagramme est composé de trois parties principales que l'utilisateur pourra choisir :

- Affichage des propriétés d'une antenne de la base de données, ce choix nécessite la sélection d'une antenne de la liste figurante sur l'interface, ensuite l'utilisateur pourra choisir entre :
	- La visualisation du diagramme de rayonnement horizontal
	- La visualisation du diagramme de rayonnement vertical
	- La visualisation du diagramme global en trois dimensions
	- La génération du fichier en format .fcc de l'antenne sélectionnée
- Ajout des antennes dans la base de données après avoir remplis tous les champs nécessaires à l'insertion d'une nouvelle antenne dans la base de données
- Systèmes d'antennes : ce choix donne la possibilité de concevoir un système d'antenne ou de sélectionner un système existant afin de visualiser son diagramme de rayonnement horizontal ou de générer son fichier du format .ffc

# **II. Conception :**

Après avoir spécifié les fonctionnalités attendues de l'application et les cas d'utilisation, nous somme passé à l'étape de la conception, c'est une étape de spécification technique visant à traduire les spécifications fonctionnelles en terme technique.

## **1. Conception de la base de données selon la méthode MERISE:**

MERISE (Méthode d'Étude et de Réalisation Informatique pour les Systèmes d'Entreprise) est une méthode d'analyse et de conception des Systèmes d'Information (SI) basée sur le principe de la séparation des données et des traitements.

Cette méthode possède un certain nombre de modèles (ou schémas) répartis sur 3 niveaux

- Le niveau conceptuel qui représente le contenu de la base en termes conceptuels, indépendamment de toute considération informatique.
- Le niveau logique ou organisationnel qui constitue la présentation des relations entre les entités.
- Le niveau physique matérialisant la création des tables.

Nous avons choisi cette méthode pour les avantages qu'elle présente. Elle permet notamment de concevoir un système d'information d'une façon standardisée et méthodique par le passage structuré et ordonné du niveau conceptuel au niveau logique et du niveau logique au niveau physique.

#### **1.1 Modèle conceptuel des données :**

Le model conceptuel des données (MCD) est une représentation graphique, et structurée des informations mémorisées par le système d'information. Il est basé sur deux notions principales : les entités et les associations.

- Une entité : est un ensemble de données cohérentes ayant des caractéristiques communes, chaque entité possède un ensemble d'attributs.
- Un attribut : est une propriété ou caractéristique qualifiant l'entité. Il possède un nom et un type de donnée
- Une association : représente un moyen de relier ; souvent par une action ;deux entités ou plus

Les entités constituant notre model conceptuel sont les :

- CONSTRUCTEURS : représente le tableau contenant l'ensemble de constructeurs des antennes
- FAMILLES : représente le tableau contenant les familles d'antennes fabriquées par un constructeur de l'entité CONSTRUCTEURS
- ANTENNES : tableau contenant l'ensemble des antennes de la radiodiffusion
- H\_PATTERN : entité représentant le diagramme de rayonnement horizontal de l'antenne
- V\_PATTERN : entité représentant le diagramme de rayonnement vertical de l'antenne
- [SYSTEME\\_ANTENNES.](javascript:ins() : représente le tableau des systèmes d'antennes conçu par l'utilisateur de l'application.
- [SYSTEME\\_PATTERN](javascript:ins() : entité qui représente le diagramme de rayonnement du système d'antenne conçu

Les attributs de ces entités sont regroupés dans le dictionnaire de données présenté par le tableau suivant :

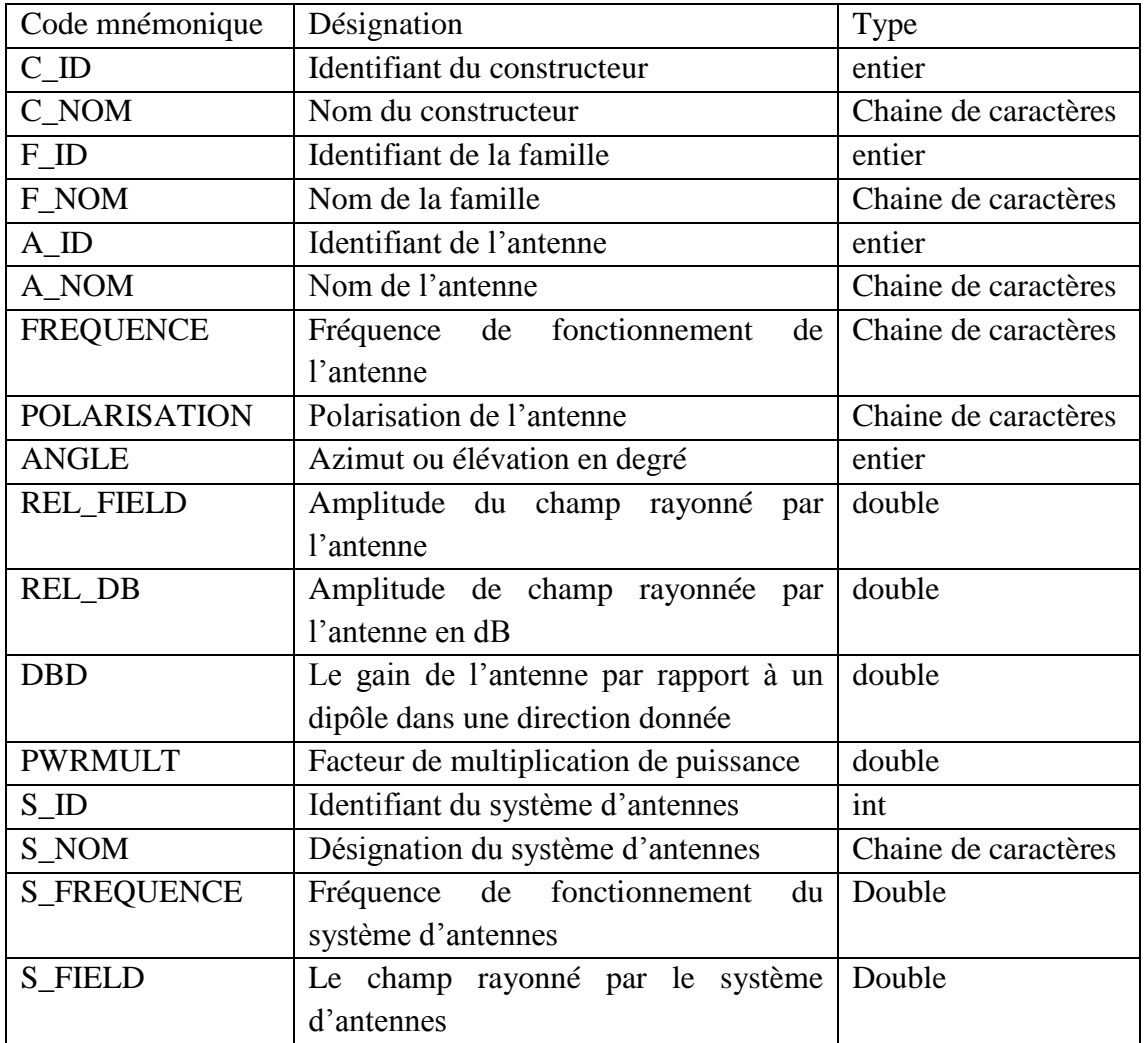

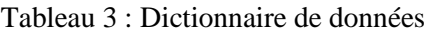

- Association et cardinalité :

Le modèle est basé sur les associations entre les différentes entités traduites par les clés primaires et les clés étrangères.

En effet un constructeur peut fabriquer une ou plusieurs familles d'antennes.

Une famille contient une ou plusieurs antennes. Chaque antenne est caractérisée par un diagramme de rayonnement horizontal et un diagramme de rayonnement vertical,

Finalement un réseau d'antennes est composé d'une antenne ou de plusieurs antennes, et il est caractérisé par un diagramme horizontal.

A l'aide du logiciel PowerAMC nous avons généré le model conceptuel et relationnel de la base de donnéesSQL

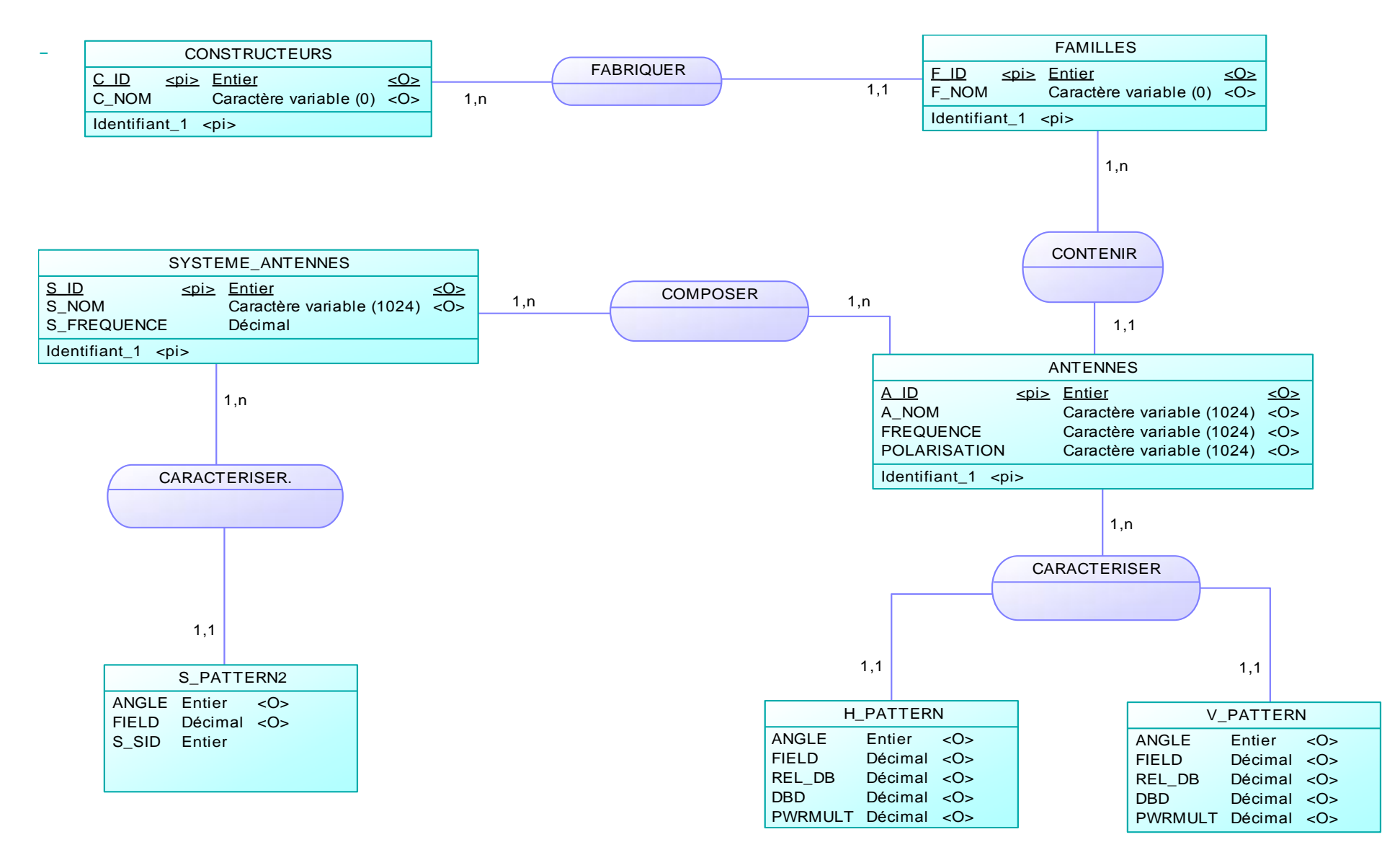

Figure 9:Modèle conceptuel de données

#### **2. Conception des interfaces graphiques**

#### **2.1 Diagramme de classes :**

A partir du diagramme d'activités que nous avons généré précédemment, nous somme passé à la modélisation des interfaces graphiques de notre application, nous présentons dans la figure n° 10 le diagramme de classe, qui a pour objet de décrire la structure des entités manipulées par l'utilisateur. Il montre les briques de base statiques : classes, associations, interfaces, attributs et les opérations.

Le diagramme décrit la structure du package « FinalProject » regroupant toutes les classes et les interfaces du projet à savoir :

La classe Antennes : elle permet de gérer l'accès aux données ; relatives aux antennes ; stockées dans la base de données et de fournir les données nécessaires à la génération des différents graphes représentant les diagrammes de rayonnement.

- Les interfaces ''DiagrammeHorizontal'', ''DiagrammeVertical'' et ''Diagramme3D'' : implémentent les données fournis par la classe ''Antennes'' afin de présenter graphiquement les diagrammes de rayonnement.
- Interface Ajout Antenne : cette classe permet d'insérer des nouvelles antennes dans la base de données
- Classe FichierCSV : classe permettant de gérer les fichiers d'extension (.csv) afin d'insérer les informations qu'ils comportent dans la base de données
- Interface SystemeAntennes : contient des méthodes de calcul des diagrammes de rayonnement des réseaux d'antennes crées par l'utilisateur.
- Interface FenetrePrincipale : représente la fenêtre principale du projet.

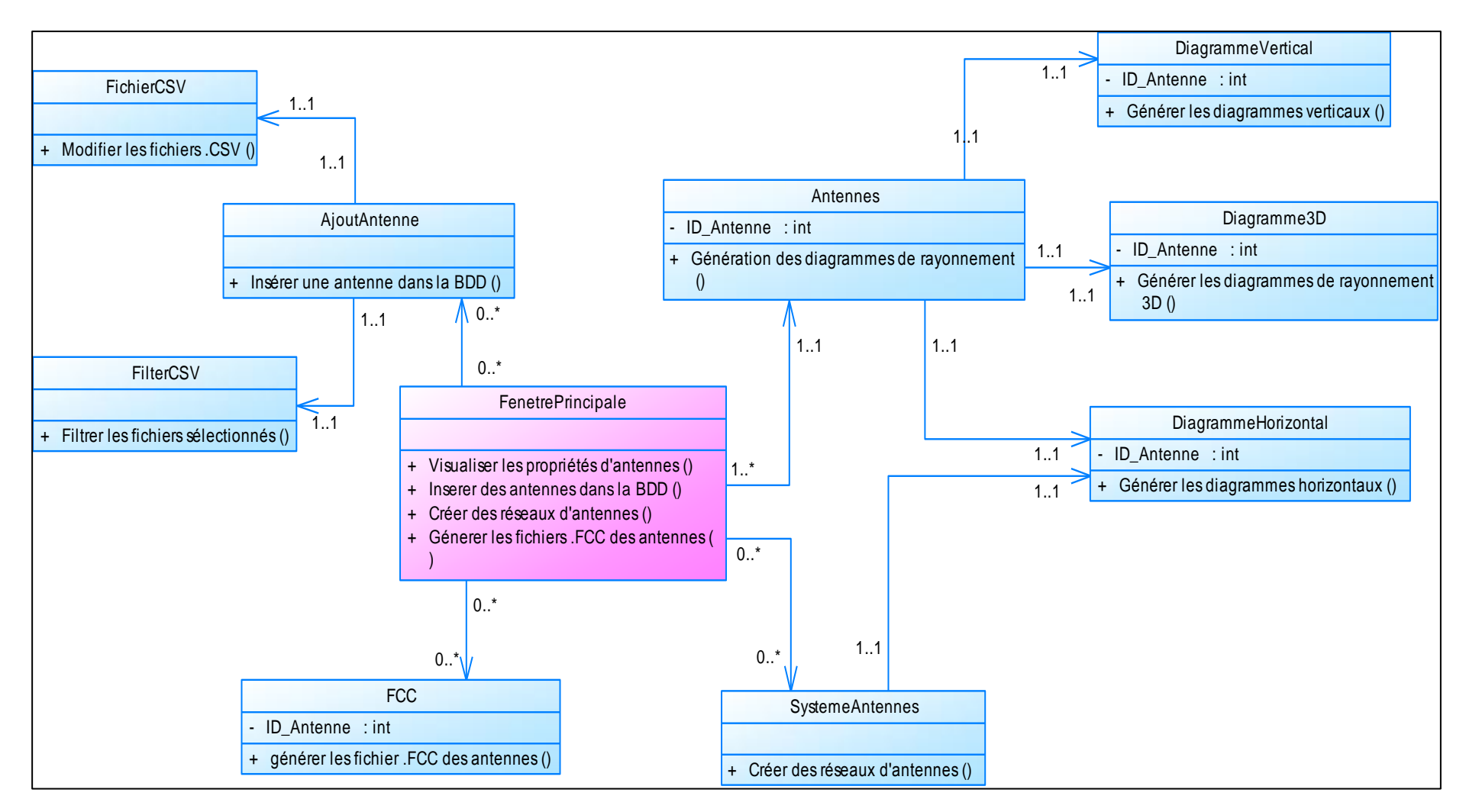

Figure 10 : Diagramme de classes

# **III. Conclusion**

Dans ce chapitre nous avons spécifié les besoins fonctionnelles auxquels notre application doit répondre, ceci à travers le diagramme de cas d'utilisation et le diagramme d'activité, ensuite nous somme passé à la conception et la modélisation des modules constituant notre application.

Dans le chapitre qui suit nous allons développer et coder les différentes parties de notre application, il s'agit de la phase du développement

# Chapitre III : Développement

Dans ce chapitre nous allons décrire les étapes du développement et programmation des différents modules de l'application, en effet dans un premier temps nous allons présenter les langages de programmation et les outils mis en œuvre pour le développement, et nous décrirons par la suite la démarche suivie pour réaliser ce projet. Finalement, nous présenterons certaines fonctionnalités de l'application à travers des illustrations des interfaces développées

Le développement constitue la phase de réalisation dans l'approche de cycle en V pendant laquelle les modules constituant l'application sont développés et codés.

# **I. présentation outils de programmation utilisés**

## **1. présentation des langages de programmation**

Pour la conception et la réalisation du projet, nous avons choisi de travailler avec le couple JAVA/SQL pour les avantages qu'ils présentent et que nous exposons dans cette partie du rapport.

#### **1.1 Langage SQL**

Structured Query Language : est un [langage informatique](http://fr.wikipedia.org/wiki/Langage_informatique) normalisé servant à exploiter des [bases de données relationnelles.](http://fr.wikipedia.org/wiki/Bases_de_donn%C3%A9es_relationnelles) Ce langage permet de rechercher, d'ajouter, de modifier ou de supprimer des données dans les bases de données.

L'intérêt d'utiliser ce langage pour la manipulation des bases de données contenant plusieurs tableaux interconnectés réside dans :

- sa simplicité. Il remplace avantageusement plusieurs dizaines de lignes d'un langage de programmation tel C
- l'avantage majeur de SQL est sa normalisation et de cohérence entre les différentes implémentations

#### **1.2 Langage JAVA**

Java est un langage de programmation à usage général, évolué et orienté objet dont la syntaxe est proche du langage C

Java présente plusieurs avantages par rapport aux autres langages de programmations. Il s'agit notamment de :

- sa facilité d'utilisation pour l'écriture, la compilation et le débogage
- son aspect orienté objet. Cela permet de créer des programmes modulaires et de rendre le code réutilisable.
- sa robustesse et sa fiabilité. Java met tellement d'accent sur la vérification rapide pour d'éventuelles erreurs, que des compilateurs Java sont en mesure de détecter de nombreux problèmes qui seraient d'abord montrés au cours de délai d'exécution dans d'autres langues.
- sa capacité d'exécuter plusieurs tâches simultanément dans un programme (multithreading).

### **2. présentation des logiciels utilisés**

#### **2.1 Eclipse IDE**

Eclipse est un environnement de développement intégré libre extensible, universel et polyvalent, permettant de créer des projets de développement mettant en œuvre n'importe quel langage de programmation.

Eclipse IDE est principalement écrit en Java. Grâce à des bibliothèques spécifiques, ce langage est également utilisé pour écrire des extensions.

#### **2.2 SGBD H2**

SGBD: est un logiciel qui prend en charge la structuration, le stockage, la mise à jour et la maintenance d'une base de données. Il est l'unique interface entre les informaticiens et les données, ainsi qu'entre les utilisateurs et les données.

H2 : est un système de gestion de base de données relationnelle écrit en Java. Il peut être intégré à une application Java. Il s'agit d'un logiciel OpenSource gratuit.

### **3. Présentation des bibliothèques utilisées :**

#### **3.1 Swing :**

Swing est une bibliothèque graphique pour le langage de programmation Java, faisant partie du package Java Foundation Classes (JFC), inclus dans J2SE.Swing offre la possibilité de créer des interfaces graphiques identiques quel que soit le système d'exploitation sous-jacent.

#### **3.2 JFreeChart & Jcommon**

JFreeChart est une bibliothèque graphique open source gratuite, utilisée pour la présentation des graphiques de qualité professionnelle, elle est utilisée pour représenter le diagramme de rayonnement vertical.

Jcommon est une bibliothèque de classes utilisée par JFreeChart.

#### **3.3 J3d**

Java 3D est une [interface de programmation](http://fr.wikipedia.org/wiki/Interface_de_programmation) (Application Programming Interface) pour la plateforme [Java](http://fr.wikipedia.org/wiki/Java_(langage)) visant la [synthèse d'image 3D](http://fr.wikipedia.org/wiki/Synth%C3%A8se_d%27image_3D) basée sur les [graphes de scène](http://fr.wikipedia.org/wiki/Graphe_de_sc%C3%A8ne).

## **II. Construction de la base de données :**

### **1. Model logique des données et passage au SQL**

Le modèle logique de données (MLD) est composé uniquement des relations. Ces relations sont issues des entités du modèle conceptuel de données et permettent la création des tables au niveau physique en respectant les règles de passage au SQL:

- chaque relation devient une table
- chaque attribut de la relation devient une colonne de la table correspondante
- chaque identifiant devient une clé primaire
- chaque association devient une clé secondaire

#### **1.1 Manipulation des fichiers pour insertion des données :**

Les caractéristiques techniques relatives aux antennes fournies par le constructeur, et que nous allons insérer dans notre base de données, sont formalisées dans des fichiers de différents formats à savoir XML, .txt, .nsma, .csv… etc.

Dans un premier temps, nous avons décidé de travailler avec les fichiers du format .csv car le langage SQL permet de manipuler ce type de fichier. Ensuite nous avons constaté qu'il faudra modifier ces fichiers pour les rendre cohérent avec les tables créées.

La manipulation des fichiers en Java est assurée par un médiateur entre la source des données et sa destination appelée Stream ou flux. Ce mécanisme est utilisé notamment pour la génération des fichiers de différentes extensions à savoir .csv

Finalement la base de données constituée est de la forme suivante :

| didbc:h2:tcp://localhost/~/ANTENNA                                                                                                    |                         |                                     |  |  | Exécuter   Run Selected   Complètement automatique   Effacer   Instruction SQL: |       |
|----------------------------------------------------------------------------------------------------|-------------------------|-------------------------------------|--|--|---------------------------------------------------------------------------------|-------|
| H 目 ANTENNAS<br>$\Box$ $\Box$ ANTENNES<br>田 目 A ID<br>□ <b>B</b> A_NOM<br>田 <b>I</b> FREQUENCE<br><b>H I</b> POLARISATION<br>田 <b>目 F SID</b><br>$\boxplus \downarrow^d_{\mathbf{z}}$ index<br>田 目 CONSTRUCTEURS |                         | SELECT * FROM ANTENNAS              |  |  |                                                                                 |       |
| 日 目 FAMILLES                                                                                                    | SELECT * FROM ANTENNAS: |                                     |  |  |                                                                                 |       |
| <b>H</b> FID                                                                                                    |                         | A ID   A NOM                        |  |  | <b>FREQUENCE POLARISATION</b>                                                   | F_SID |
| □ <b>Ⅱ</b> F_NOM<br>$E$ $C$ SID                                                                                                    | 0                       | 4DR-16-2HN Ch-14 Horizontal Ch-14   |  |  | Horizontal                                                                      | 0     |
| $\boxplus \downarrow^{\mathbf{a}}$ , Index                                                                                                    | 1                       | 4DR-16-2HN Ch-15 Horizontal   Ch-15 |  |  | Horizontal                                                                      | 0     |
|                                                                                                    | 2                       | 4DR-16-2HN Ch-16 Horizontal Ch-16   |  |  | Horizontal                                                                      | 0     |
| □ <b>□ ANGLE</b>                                                                                                    | 3                       | 4DR-16-2HN Ch-17 Horizontal Ch-17   |  |  | Horizontal                                                                      | 0     |
| 田 <b>I</b> REL_FIELD                                                                                                    | 4                       | 4DR-16-2HN Ch-18 Horizontal Ch-18   |  |  | Horizontal                                                                      | 0     |
| <b>I</b> RELDB<br>$\blacksquare$<br><b>EDBD</b><br>$\overline{+}$                                                                                                    | 5                       | 4DR-16-2HN Ch-19 Horizontal   Ch-19 |  |  | Horizontal                                                                      | 0     |
| 田 目 PWRMULT                                                                                                    | 6                       | 4DR-16-2HN Ch-20 Horizontal Ch-20   |  |  | Horizontal                                                                      | 0     |
| 田 <b>I</b> A SID                                                                                                    | 7                       | 4DR-16-2HN Ch-21 Horizontal Ch-21   |  |  | Horizontal                                                                      | 0     |
| $\boxplus \downarrow^{\mathbf{d}}$ Index                                                                                                    | 8                       | 4DR-16-2HN Ch-22 Horizontal   Ch-22 |  |  | Horizontal                                                                      | 0     |
| <b>⊞</b> SYSTEME_ANTENNES                                                                                                    | 9                       | 4DR-16-2HN Ch-23 Horizontal   Ch-23 |  |  | Horizontal                                                                      | 0     |
| $\Box$ <b>E</b> SYSTEME PATTERN                                                                                                    | 10                      | 4DR-16-2HN Ch-24 Horizontal Ch-24   |  |  | Horizontal                                                                      | 0     |
| <b>H I</b> ANGLE                                                                                                    | 11                      | 4DR-16-2HN Ch-25 Horizontal   Ch-25 |  |  | Horizontal                                                                      | 0     |
| 田 li S FIELD<br>$E$ $\parallel$ S SID                                                                                                    | 12                      | 4DR-16-2HN Ch-26 Horizontal Ch-26   |  |  | Horizontal                                                                      | 0     |
| $\boxplus \downarrow^{\mathbf{a}}_{\mathbf{z}}$ Index                                                                                                    | 13                      | 4DR-16-2HN Ch-27 Horizontal   Ch-27 |  |  | Horizontal                                                                      | 0     |
| <b>⊞</b> V PATTERN                                                                                                    | 14                      | 4DR-16-2HN Ch-28 Horizontal Ch-28   |  |  | Horizontal                                                                      | 0     |
| <b>E CONFORMATION SCHEMA</b>                                                                                                    | 15                      | 4DR-16-2HN Ch-29 Horizontal   Ch-29 |  |  | Horizontal                                                                      | 0     |
| 田 (6) Utilisateurs                                                                                                    | 16                      | 4DR-16-2HN Ch-30 Horizontal   Ch-30 |  |  | Horizontal                                                                      | 0     |
| $\binom{1}{1}$ H2 1.4.185 (2015-01-16)                                                                                                    | 17                      | 4DR-16-2HN Ch-31 Horizontal   Ch-31 |  |  | Horizontal                                                                      | 0     |
|                                                                                                    | 18                      | 4DR-16-2HN Ch-32 Horizontal Ch-32   |  |  | Horizontal                                                                      | 0     |

Figure 11 : Base de données constituée

# **III.Développement des interfaces graphiques :**

# **1. Développement de l'interface graphique principale :**

C'est une fenêtre permettant d'accéder aux autres interfaces de l'application notamment à l'interface de conception des réseaux d'antennes.

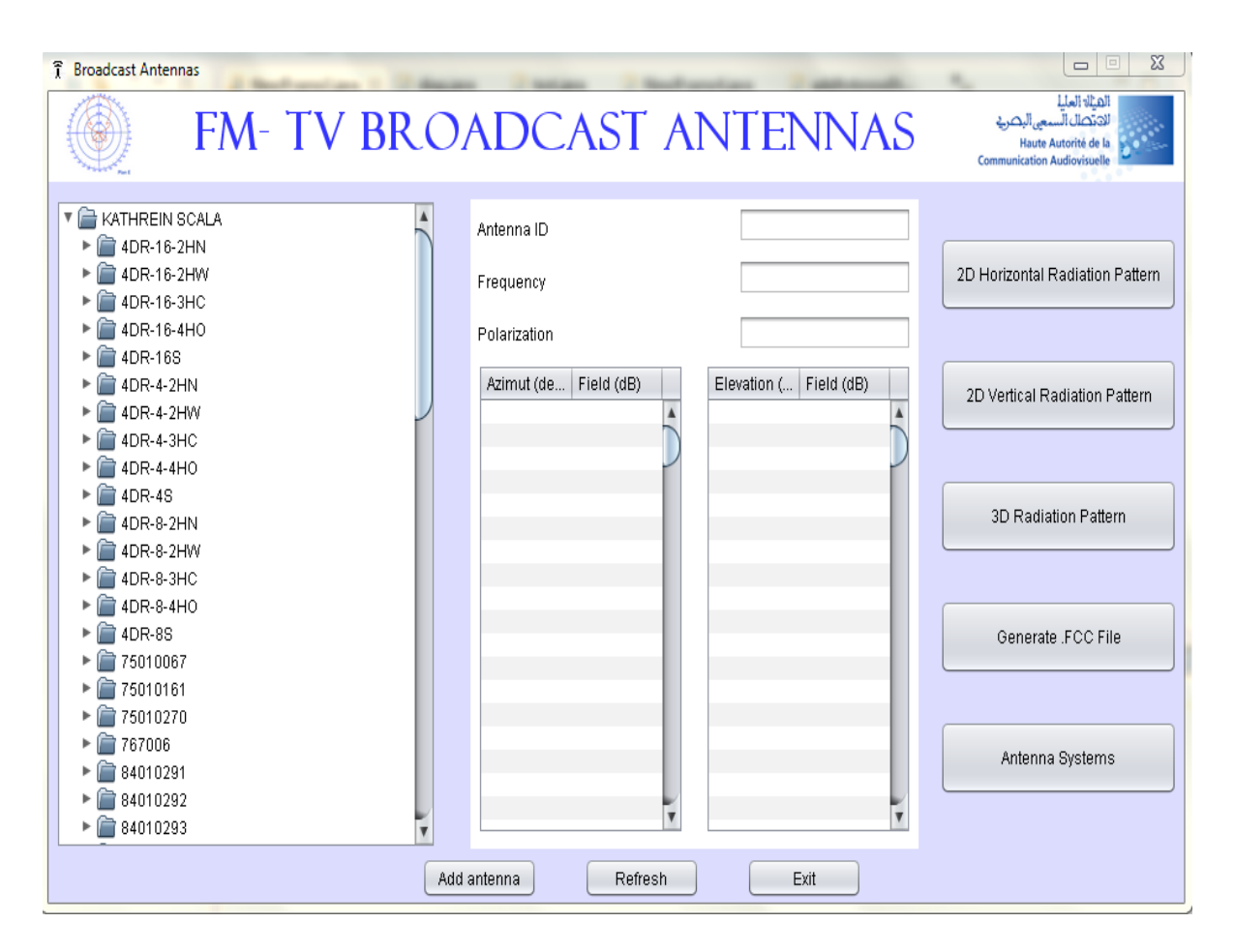

Figure 12 : Fenêtre principale

Les principales fonctionnalités de cette interface sont :

#### **Visualisation des antennes** :

Les antennes de la base de données sont organisées dans l'interface graphique sous forme d'arbre. L'affichage des propriétés d'une antenne est assuré lors de sa sélection.

Les propriétés affichées sont :

- La fréquence : exprimée en MHz ou en numéro de la bande correspondante aux fréquences de fonctionnement de l'antenne spécifiées par le constructeur ;
- La polarisation ;
- Les valeurs numériques en (dB) du champ rayonné par cette antenne dans le plan horizontal et dans le plan vertical ;

#### **Diagramme de rayonnement horizontal.**

Le bouton « 2D Horizontal Radiation Pattern » permet de générer le diagramme de rayonnement horizontal de l'antenne sélectionnée dans la liste. L'éditeur graphique trace les valeurs du champ normalisées par rapport à la valeur maximale du champ rayonné par cette antenne en fonction des différents azimuts.

Le diagramme permet la visualisation du diagramme de rayonnement en champs. Les valeurs (en pourcentage) représentent le pourcentage de la valeur du champ rayonné par rapport à la valeur maximale et les valeurs en (dB) représentent les chutes du gain en (dB) pour différents azimuts

#### **Diagramme de rayonnement vertical**

Le bouton « 2D Horizontal Radiation Pattern » permet de générer le diagramme de rayonnement vertical de l'antenne sélectionnée dans la liste. L'éditeur graphique trace les valeurs du champ normalisées par rapport à la valeur maximale du champ rayonné par cette antenne en fonction des différentes élévations

#### **Diagramme de rayonnement en 3 dimensions :**

C'est une fenêtre de visualisation du diagramme de rayonnement global de l'antenne en 3 dimensions. Le traçage est assuré par la classe Diagramme3D dérivant de la classe javax.media.j3d.Shape3D qui permet de manipuler les formes géométriques.

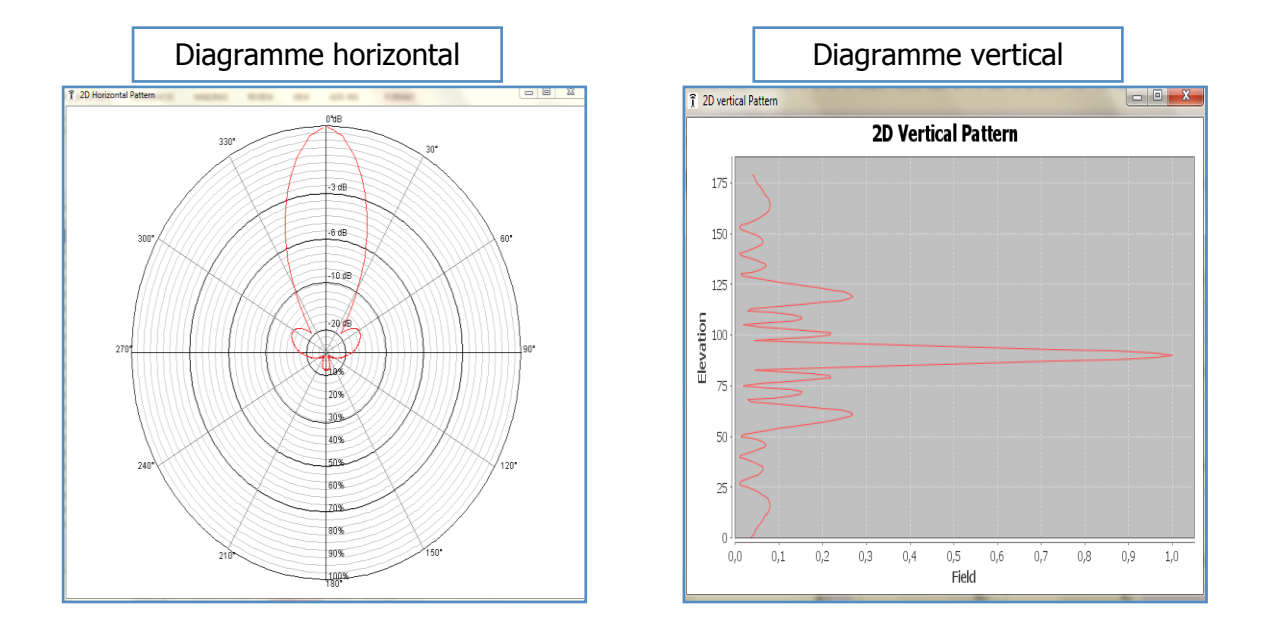

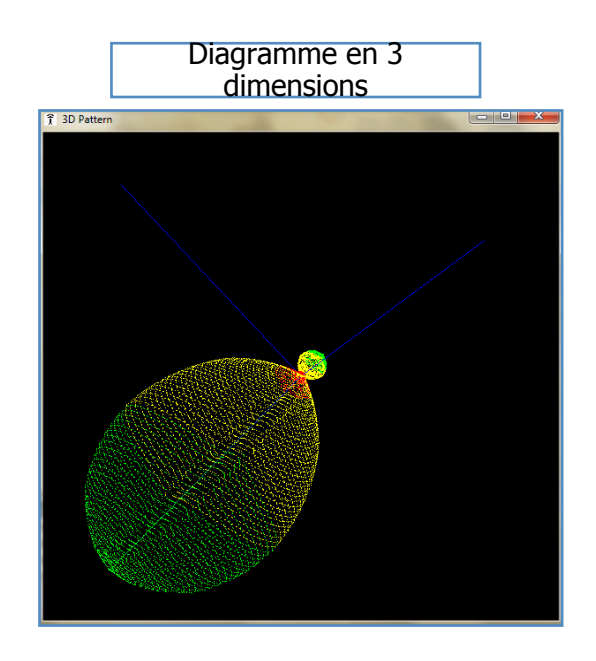

Figure 13 : Diagrammes de rayonnement

#### **Génération des fichiers de format (.fcc) :**

Cette fonction est assurée par un bouton de la classe javax.swing.JButton

Le fichier de format fcc (formsCredential Collector) généré est un fichier de paramètres, utilisé par le logiciel de planification "CHIRplus BC [7] ". Il comporte des données relatives aux antennes utilisées par l'émetteur notamment la désignation de l'antenne, la fréquence de fonctionnement et les valeurs du champ rayonné par cette antenne dans les différentes directions

Cette fenêtre permet l'accès également aux interfaces de création des réseaux d'antennes et d'ajout d'antennes

# **2. Développement de l'interface d'ajout d'antennes dans la base de données :**

Cette opération est réalisée dans une boite de dialogue ; comme le montre la figure 14 ; ayant des zones de texte afin d'insérer toutes les données nécessaires pour ajouter une antenne dans la base de données.

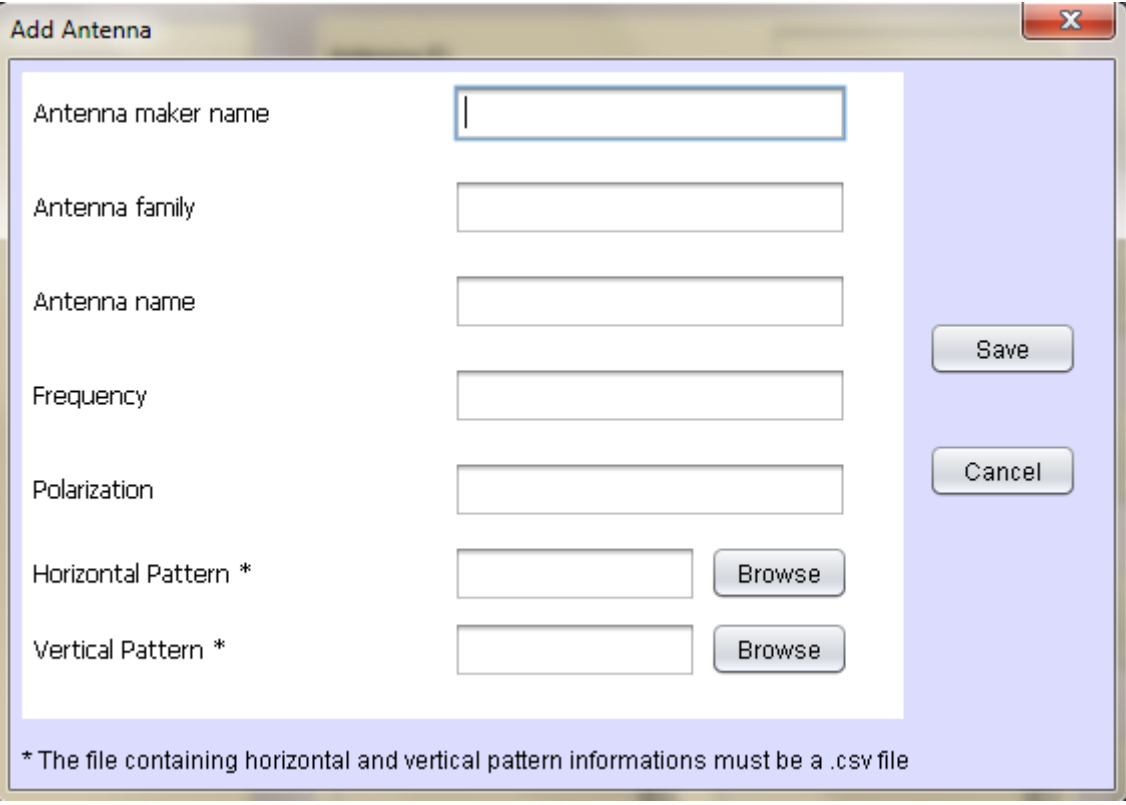

Figure 14 : Fenêtre d'ajout des nouvelles antennes

### **3. Développement de l'interface de création des réseaux d'antennes :**

Cette fenêtre est dédiée au calcul de diagramme de radiation d'un système d'antennes identiques dont les entrées sont :

- le nombre et le type d'éléments constituant le système ;
- la fréquence de fonctionnement de l'antenne ;
- la position de chaque élément en coordonnées cylindriques.
- La puissance et la phase d'alimentation

Cette partie de l'application implémente les équations spécifiées dans la partie théorique. Les entrées saisies par l'utilisateur servent pour calculer le diagramme de rayonnement horizontal résultant de ce groupement d'antennes. Le résultat est affiché grâce à l'éditeur graphique après appui sur le bouton « generate radiation pattern ». Le réseau d'antennes peut être ensuite inséré dans la base de données et affiché dans la liste sur l'interface graphique comme illustré dans la figure 15.

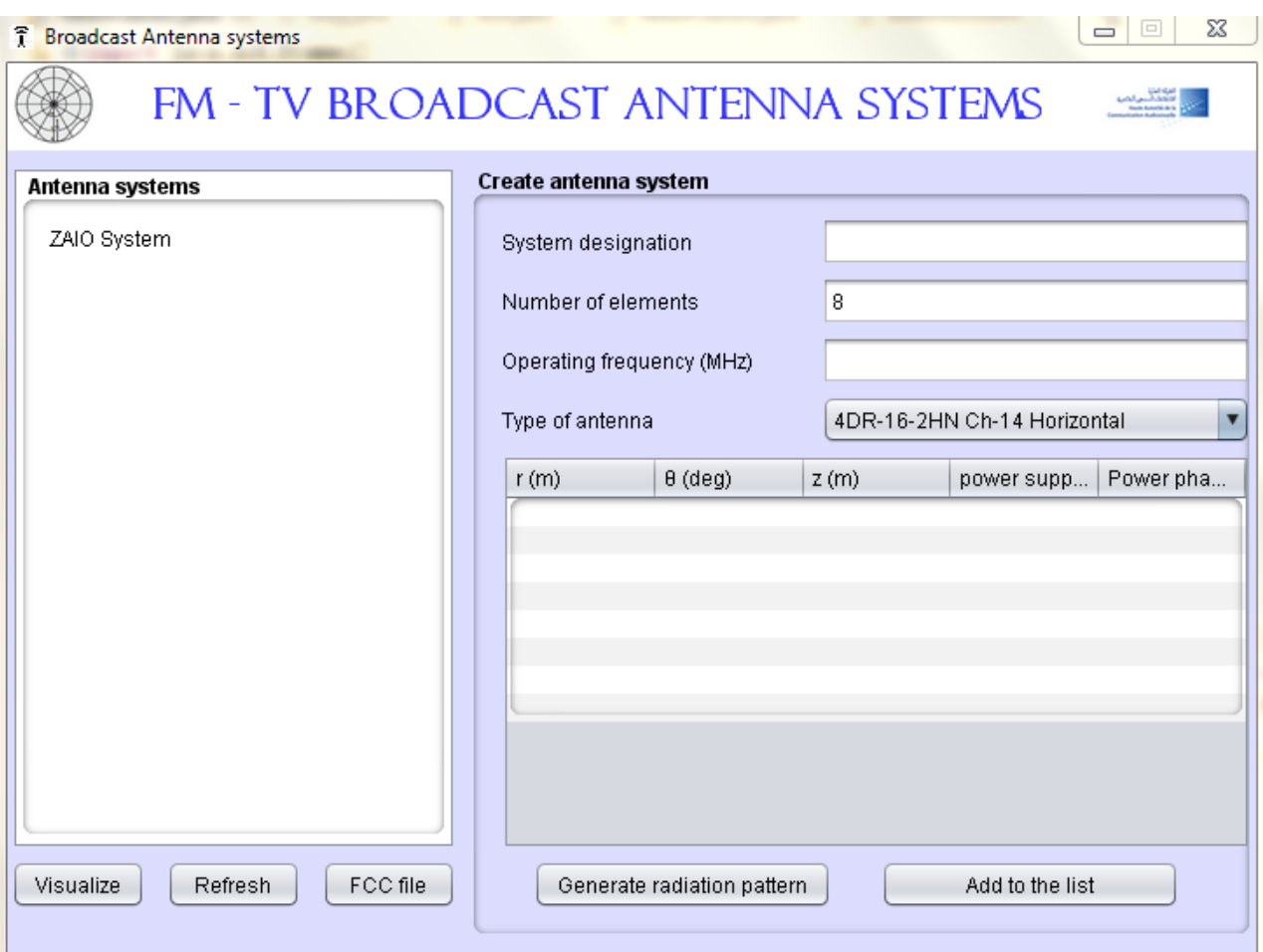

Figure 15 : Fenêtre de création des systèmes d'antennes

# **IV. Conclusion**

Dans ce chapitre nous avons présenté les langages de programmation et les outils mis en œuvre pour développer les modules de notre application. Nous avons présenté également les différentes étapes de la réalisation.

Afin de tester le bon fonctionnement de notre application, nous allons présenter dans le chapitre suivant un exemple d'utilisation de l'application

# Chapitre IV : Evaluation

Dans ce chapitre nous allons d'une part tester notre application afin de vérifier que les modules de notre application respectent leurs spécifications fonctionnelles en particulier le module relatif aux réseaux d'antennes. D'autre part nous allons présenter nos perspectives par rapport aux différents modules de notre application.

## **I. Test et validation**

Au cours de développement de notre application, nous avons effectué un ensemble de tests unitaires afin de nous assurer de son bon fonctionnement. En effet chaque brique logicielle modélisée puis codée durant les étapes précédentes sera testée pour vérifier qu'elles respectent de manière individuelle leur cahier de charges. Et une fois le développement sera terminé nous devons tester l'intégralité de notre application

Le test que nous allons effectuer concerne les réseaux d'antennes, il s'agit d'une configuration proposé par la SNRT (Société nationale de radiodiffusion et de télévision) pour la couverture de la Télévision Numérique terrestre ''TNT'' dans la zone de ZAIO

Le canevas des caractéristiques est présenté dans le tableau suivant :

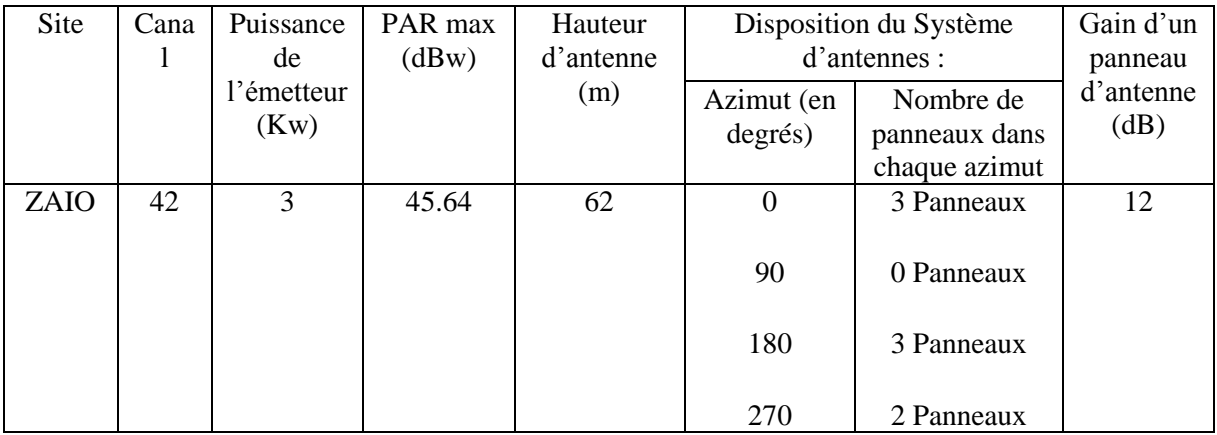

Tableau 4 : Caractéristiques du système d'antennes

Le tableau n° 5 présente la puissance mesurée par l'émetteur dans différents azimuts.

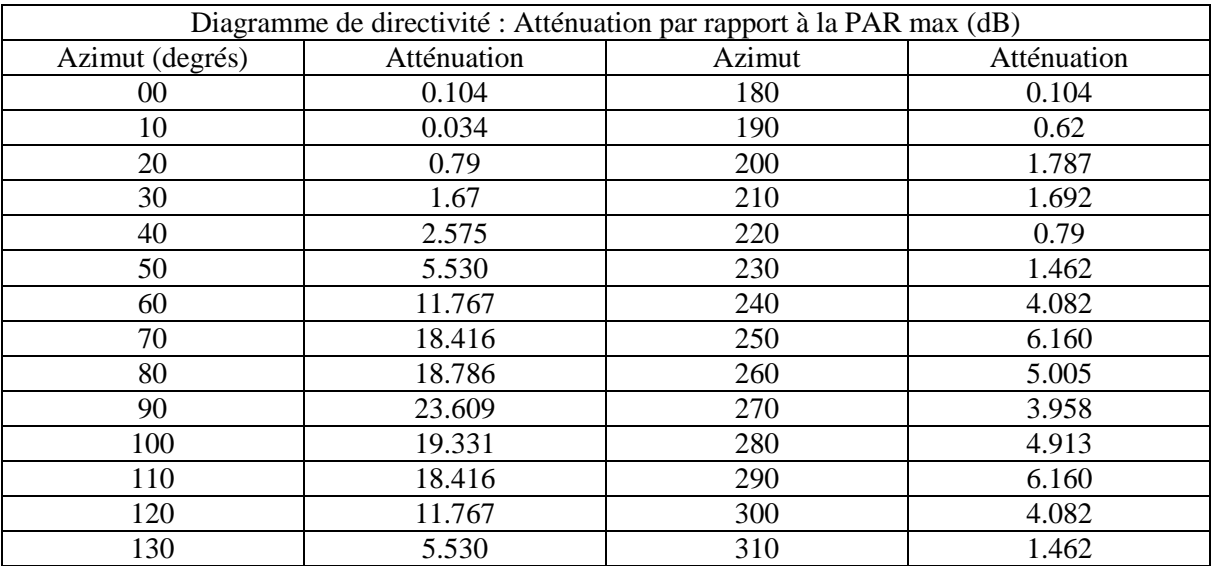

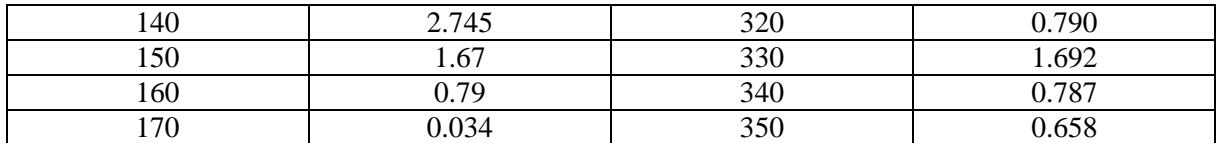

Tableau 5 : Diagramme de rayonnement en puissance mesuré par l'émetteur

#### **1. Choix de l'antenne élémentaire**

L'antenne élémentaire utilisée doit satisfaire aux spécifications données par l'émetteur (la fréquence et le gain).

L'antenne proposée est celle du constructeur ''KATHREIN scala division'', c'est une antenne incluse dans la base de données, elle fonction dans le canal 42 qui correspond à une fréquence de 642 MHz, son gain est de 14.5 dBd, (gain calculé par rapport à un dipôle), il correspond à  $14.5 - 2.15 = 12.35$  dB (gain calculé par rapport à une antenne isotrope).

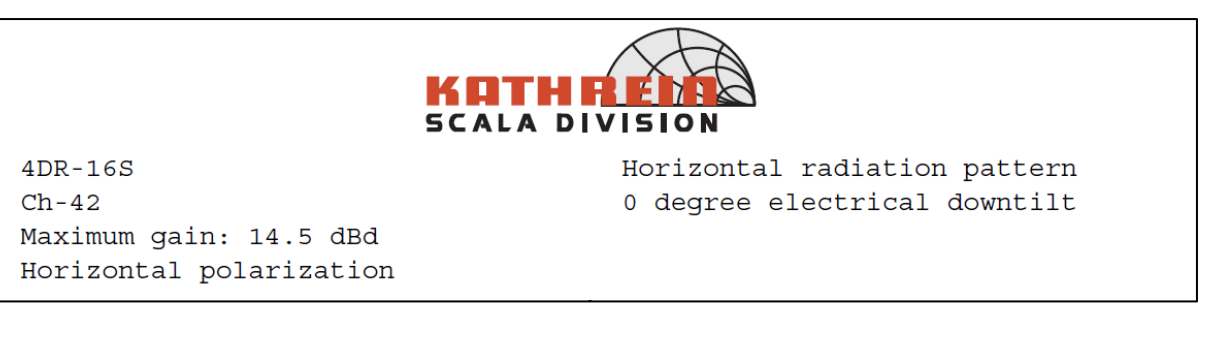

Figure 16 : Caractéristiques de l'antenne élémentaire choisie

Diagramme de rayonnement de l'antenne élémentaire :

Les diagrammes de rayonnement de cette antenne sont présentés dans la figure n° 17, ils sont générés par l'application en sélectionnant la désignation de l'antenne cible dans la liste de la fenêtre principale,

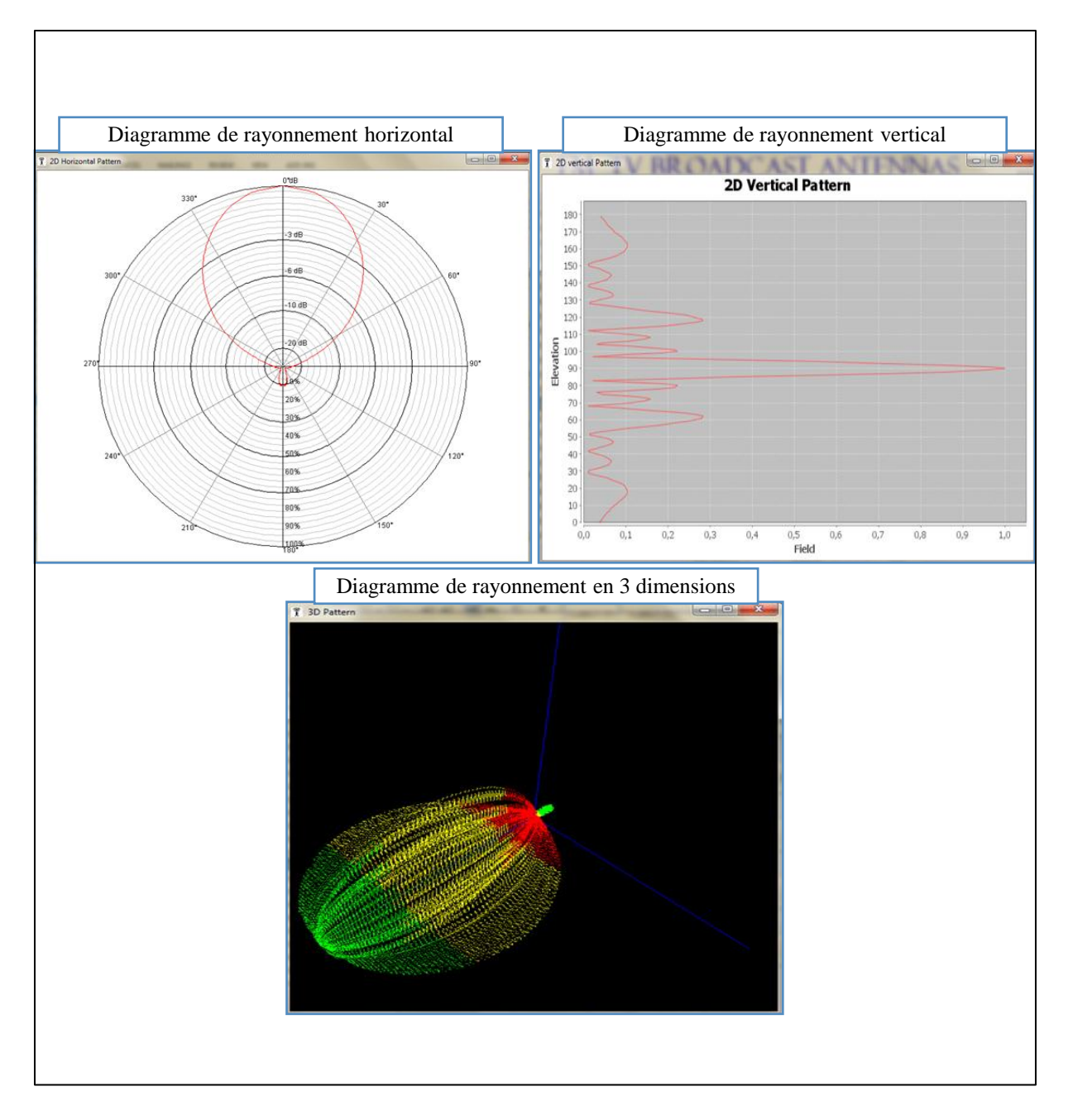

Figure 17 : Diagrammes de rayonnement de l'antenne élémentaire choisie

### **2. Configuration du système dans l'application :**

Dans l'application construite nous allons insérer les valeurs données par l'émetteur et simuler le diagramme de rayonnement résultant de cette configuration.

Nous supposons que le pilonne qui supporte l'antenne est de rayon de 60 dm, et les antennes sont alimentées en phase.

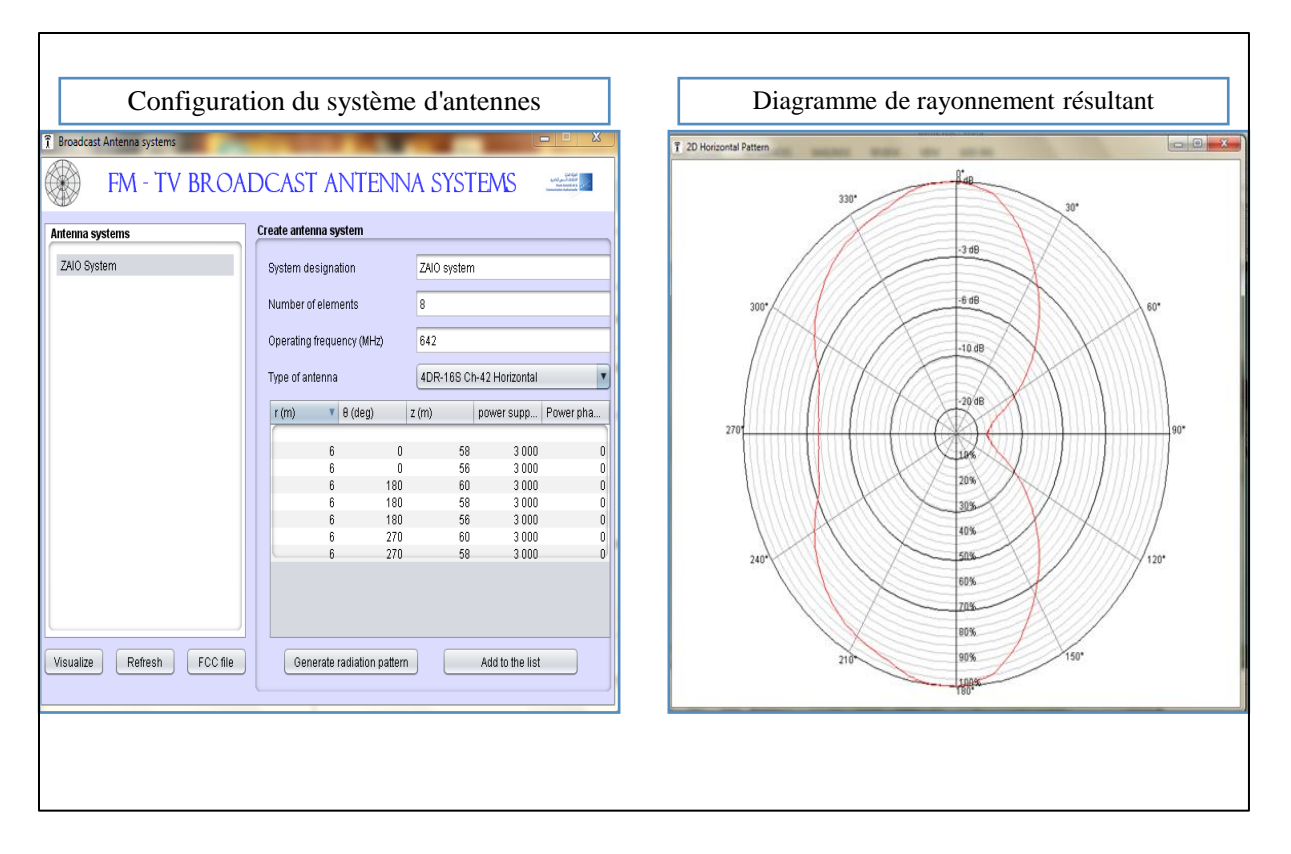

Figure 18 : Configuration et diagramme de rayonnement du réseau d'antennes conçu

Après avoir créé le réseau d'antennes, nous devons l'insérer dans la base de données afin de générer son fichier du format (.fcc), ce fichier sera utilisé ensuite par le logiciel de planification CHIRplus afin de visualiser la couverture de cette antenne dans la zone de Zaio.

#### **3. Utilisation avec CHIRplus**

Dans la base de données de CHIRplus, nous importons le fichier relatif au réseau conçu, le fichier est sous le nom ''ZAIO System '', ensuite nous générons le diagramme de rayonnement en puissance, puis nous simulons la couverture de cette antenne sur la carte géographique, en même temps nous simulons le diagramme de rayonnement réel mesuré par l'émetteur dans la même région et pour le même réseau d'antennes,

| New<br>ACA BC58\DATABASES\ANTENNA DB\Antenna.mdb<br>$Ctrl + O$<br>Open<br>w Edit 2<br>Mode<br><b>Number</b><br>Name<br>Gain<br>Polarisation<br>Freq. Start<br>Freq. Stop<br><b>Description</b><br>Manufacturer |                     |
|----------------------------------------------------------------------------------------------------|---------------------|
|                                                                                                    |                     |
|                                                                                                    |                     |
|                                                                                                    |                     |
| Database                                                                                                    | front <sub>2b</sub> |
| <b>ANT2-16</b><br>650,000<br>16lambda, Ele: -. 5, Az Kathrein<br>0 <sub>0</sub><br>650.000<br>horizontal<br><b>User Antenna Format</b><br>Import                                                               | 0.0                 |
| 97.500<br>97.500<br>8lambda, Ele: .0, Azi: Kathrein<br>0.0<br>horizontal<br>Kathrein BC<br>Export                                                                                                    | 0.0                 |
| 97.500<br>97.500<br>8lambda, Ele: -.5, Azi: Kathrein<br>0.0<br>horizontal<br><b>Kathrein GSM</b>                                                                                                    | 0.0                 |
| 0.0<br>8lambda, Ele: -.5, Azi: Kathrein<br>97.500<br>97 500<br>horizontal<br><b>Load Layout</b><br>MSI (Kathrein GSM 2in1)                                                                                     | 0.0                 |
| 0.0<br>97.500<br>97.500<br>8lambda, Ele: -. 5, Azi: Kathrein<br>horizontal<br>Save Layout<br>3dp                                                                                                    | 0.0                 |
| 16lambda, Ele: -.5, Az Kathrein<br>0.0<br>650.000<br>650.000<br>horizontal<br>Macro<br>Pat Format                                                                                                    | 0.0                 |
| 0.0<br>97.500<br>97.500<br>8lambda, Ele: .0, Azi: Kathrein<br>horizontal<br>Preferences                                                                                                    | 0.0                 |
| $ant4-2$<br>0.0<br>97.500<br>97.500<br>8lambda, Ele: -.5, Azi: Kathrein<br>horizontal<br>n<br>Page Setup                                                                                                    | 0.0                 |
| 0.0<br>97.500<br>$\bf{0}$<br>8lambda, Ele: -. 5, Azi: Kathrein<br>97.500<br>$ant4-4$<br>horizontal<br>Print                                                                                                    | 0.0                 |
| 97.500<br>O<br>$ant4-8$<br>0.0<br>97.500<br>8lambda, Ele: -. 5, Azi: Kathrein<br>horizontal                                                                                                    | 0.0                 |
| Close<br>$\Omega$<br>$ant4-16$<br>0.0<br>650.000<br>16lambda, Ele: -. 5, Az Kathrein<br>650.000<br>horizontal                                                                                                  | 0.0                 |
| 79<br>0.0<br>97.500<br>97.500<br>Antd-1<br>Ele: .0, Azi: 0.0<br>Kathrein<br>21<br>O<br>horizontal                                                                                                    | 0.0                 |
| 22<br>80<br>97.500<br>97.500<br>Antd-2<br>0.0<br>Ele: -. 5, Azi: 0.0<br>Kathrein<br>horizontal                                                                                                    | 0.0                 |
| 23<br>0.0<br>81<br>Antd-4<br>Ele: -. 5, Azi: 0.0<br>Kathrein<br>97.500<br>97.500<br>horizontal                                                                                                    | 0.0                 |
| 24<br>82<br>Antd-8<br>0.0<br>97.500<br>97.500<br>Ele: -. 5. Azi: 0.0<br>n<br>Kathrein<br>horizontal                                                                                                    | 0.0                 |
| 25<br>86<br>0.0<br>100,000<br>100.000<br><b>Mire left</b><br>Source: 'Internal 360<br>horizontal                                                                                                    | 0.0                 |
| 26<br>88<br><b>TAMRI</b><br>0.0<br>100.000<br>100.000<br>Source: 'Internal 360 A<br>n<br>horizontal                                                                                                    | 0.0                 |
| 27<br>0 <sub>0</sub><br>100,000<br>100.000<br>91<br><b>Ouatia</b><br>imported Pat antenna<br>horizontal                                                                                                    | 0.0                 |
| 92<br>91.70<br>28<br>Oualidia<br>91.700<br>91.700<br>n<br>Source: 'Internal 36 Ar<br>$-999.0$<br>horizontal                                                                                                    | 0.0                 |
| 29<br>93<br>99.60<br>$-999.0$<br>99.600<br>99.600<br><b>El Ouatia</b><br>Source: 'Internal 36 Ai<br>horizontal                                                                                                 | 0.0                 |
| 30<br>94<br>TETOUAN 97.80<br>Source: 'Internal 36 Ar<br>$-999.0$<br>97.800<br>97.800<br>horizontal                                                                                                    | 0.0                 |
| 31<br>95<br>0.0<br>100,000<br>100,000<br><b>Tanger Nouinech</b><br>Source: 'Internal 360<br>horizontal                                                                                                    | 0.0                 |
| 32<br>96<br>0.0<br>100.000<br>100.000<br>Azrou<br>horizontal                                                                                                    | 0.0                 |
| 33<br>97<br>0.0<br>100,000<br>Sidi Ifni<br>100,000<br>n<br>horizontal                                                                                                    | 0.0                 |
| 34<br>100<br>0.0<br>0.000<br>0.000<br>n<br>system ZAIO<br>8lambda, Ele: .0, Azi: Kathrein<br>horizontal                                                                                                    | 0.0                 |
| 35<br>101<br>$\bf{0}$<br><b>ZAIO System</b><br>8lambda, Ele: 0, Azi: Kathrein<br>0.0<br>0.000<br>0.000<br>horizontal                                                                                           | 0.0                 |
| $\lceil$                                                                                                    | ┳                   |
|                                                                                                    |                     |

Figure 19 : Insertion du système conçu dans la base de données de CHIRplus

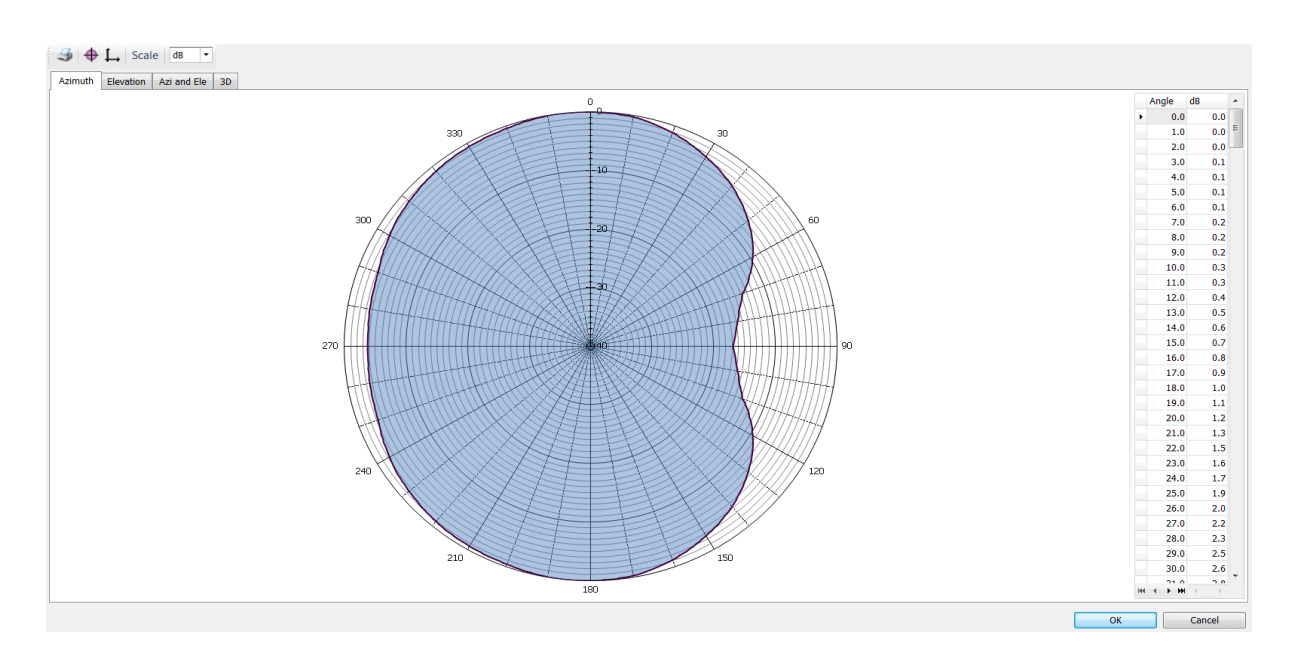

Figure 20 : Diagramme de rayonnement en puissance de l'antenne conçu généré par CHIRplus

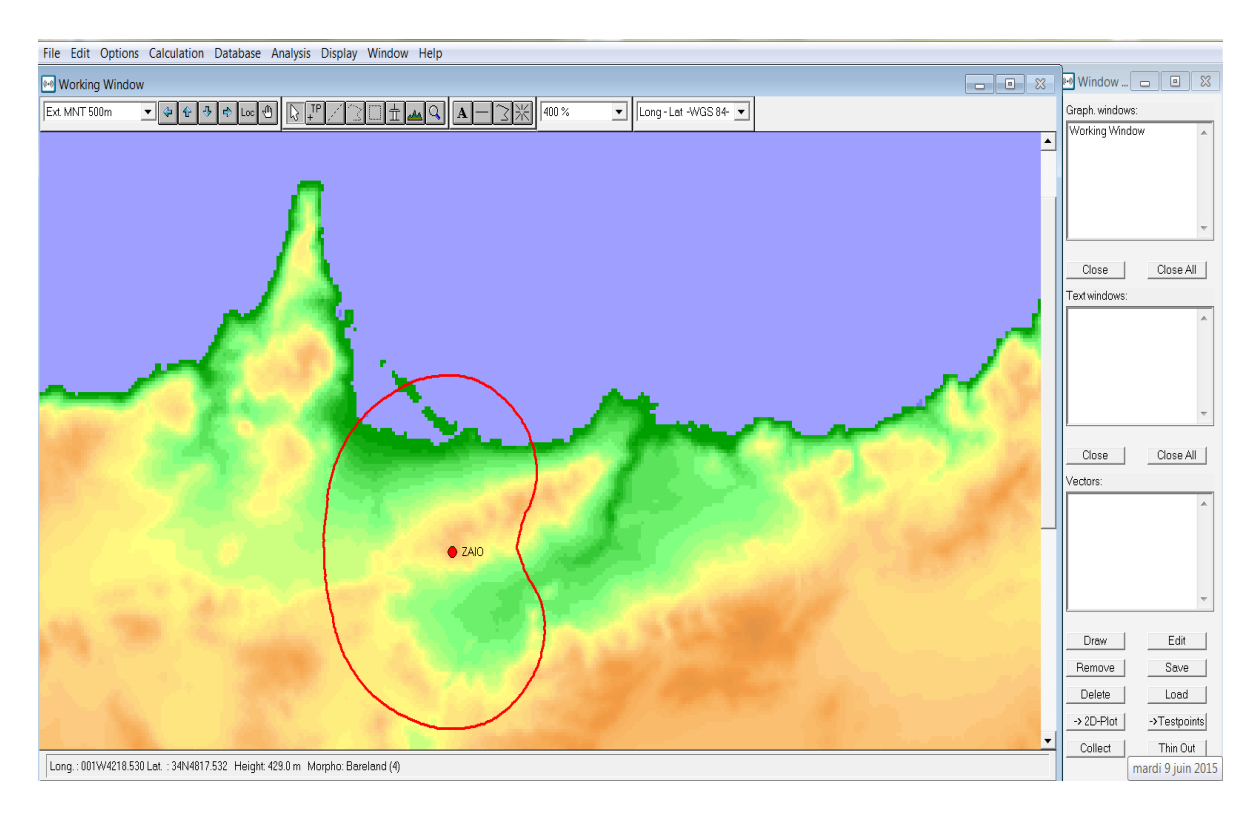

Figure 21 : Diagramme de rayonnement théorique dans la zone de Zaio

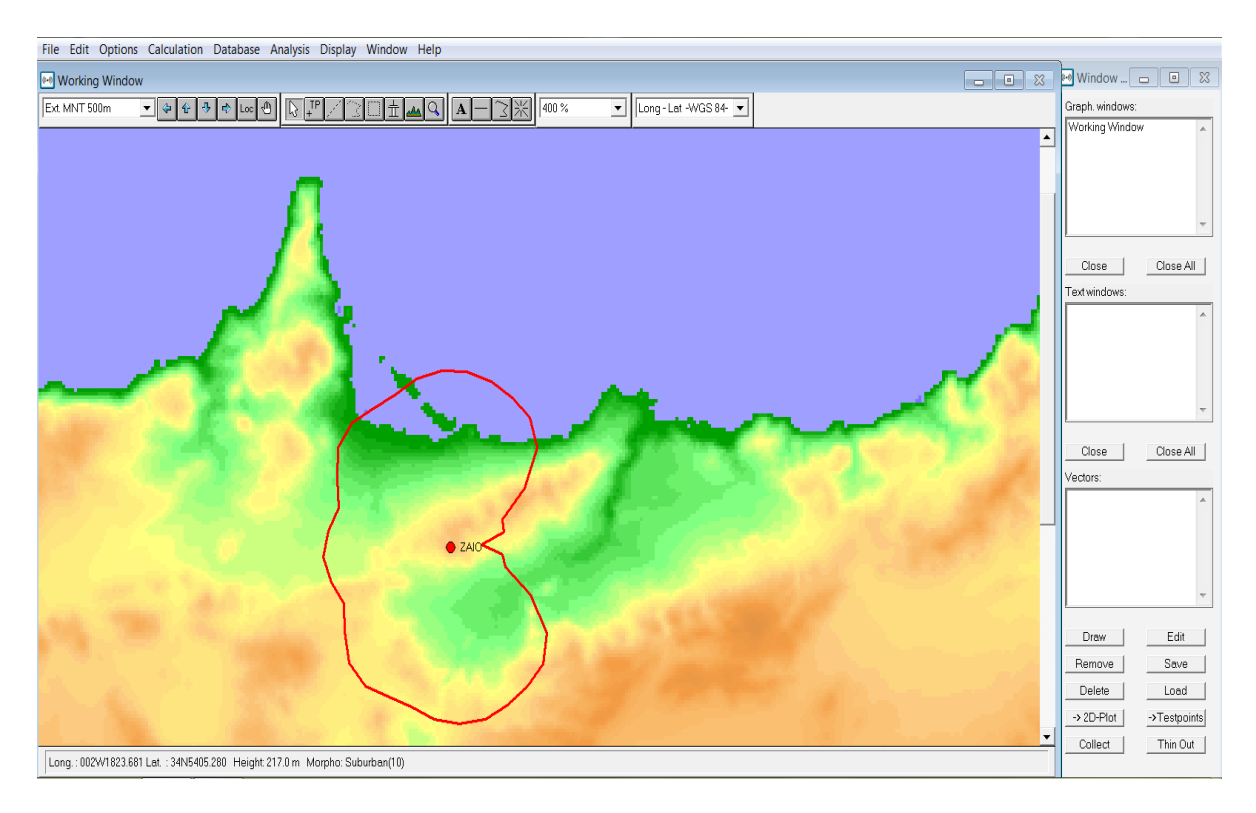

Figure 22 : Diagramme de rayonnement mesuré dans la zone de Zaio

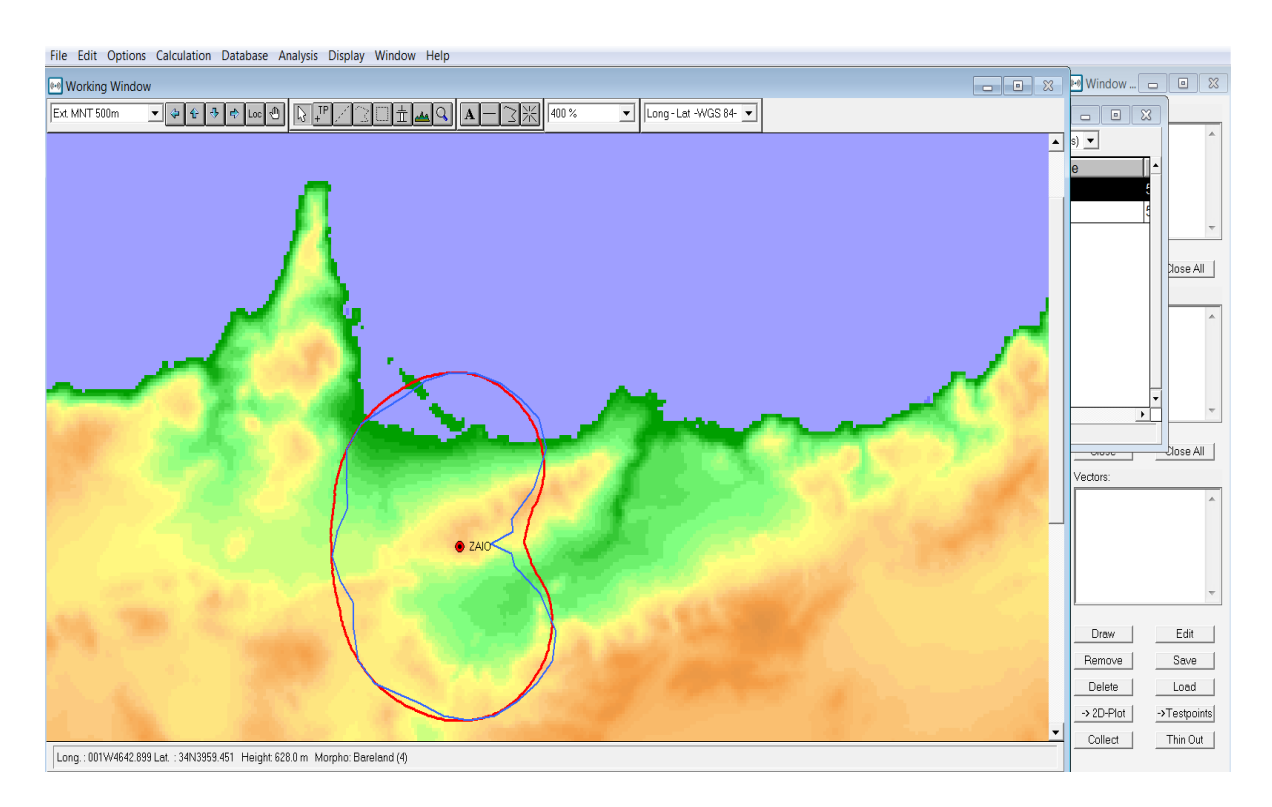

Figure 23 : Diagrammes de rayonnement théorique et mesuré dans la zone de Zaio

Nous constatons que le diagramme généré par l'application s'approche du diagramme mesuré par l'émetteur

# **II. Perspectives**

A l'avenir, nous devons certainement faire face à quelques lacunes et faiblesses qui limitent l'utilisation de notre application. En effet après le test et la validation de notre application, nous avons détecté des faiblesses que nous devons améliorer évidemment.

Il s'agit notamment de :

- Elargir la base de données en augmentant le nombre de constructeurs
- Limiter l'utilisation des fichiers .csv lors de l'insertion d'une nouvelle antenne afin de faciliter cette tâche et ne pas alourdir le système.
- Remplacer les coordonnées cylindriques par les coordonnées cartésiennes lors de positionnement des éléments constituant le réseau d'antennes
- Améliorer la présentation en trois dimensions
- Utiliser autres formats d fichiers comme .xml, .nsma, .txt pour l'insertion des champs de rayonnement des antennes.
- Réaliser une interface permettant d'estimer les caractéristiques du réseau d'antennes à utiliser pour une couverture donnée par l'utilisateur.

# **III. Conclusion**

Dans ce chapitre nous avons testé notre application afin de nous assurer qu'elle répond au cahier de charges spécifié dans la phase de spécification des besoins, nous avons constaté qu'elle présente des résultats théoriques proches à la réalité. Ceci ne nous a pas empêchés de détecter certaines faiblesses que nous devrons améliorer dans l'avenir.

# Conclusion générale

Les résultats obtenus dans le cadre de ce projet de fin d'étude ont été validé à travers des tests qui ont permis de démontrer que nous avons répondu aux besoins spécifiés dans le cahier des charges. Cependant, et comme tout travail de développement informatique, nous avons constaté des limites. La base de données que nous avons construit est constituée des antennes fabriquées par un seul constructeur, certaines d'entre elles ne fonctionnent pas dans la gamme de fréquence dédiée à la radiodiffusion au Maroc. De plus l'insertion des nouvelles antennes nécessite forcément des fichiers de type .csv, or ce type de fichiers n'est pas toujours fournie par les constructeurs. Finalement il serait souhaitable de rendre la configuration des réseaux d'antennes en coordonnées cartésiennes au lieu des coordonnées cylindriques.

Certes, les faiblesses constatées limitent l'utilisation de l'application développée mais elles offrent de nouvelles idées d'amélioration dans l'avenir, ceci en se focalisant notamment sur l'élargissement de la base de données à travers la recherche d'autres constructeurs et la limitation d'utilisation des fichiers du format .csv lors des ajouts de nouvelles antennes.

# Bibliographie

- **[1]** UIT, Article 4 des accords régionaux régissant les services de la radiodiffusion (Genève 1975 pour la radio AM, Genève 1984 pour la radio FM et Genève 2006 pour la TNT).
- **[2]** John McDermid et Knut Ripken. Life cycle support in the ADA environment. University Press, 1984
- **[3]** UIT, Règlement des radiocommunications, Article 11, édition de 2004.
- **[4]** UIT, RECOMMANDATION UIT-R V.431-7 :Nomenclature des bandes de fréquences et de longueurs d'onde employées en télécommunication, (1953-1956- 1959-1963-1966-1974-1978-1982-1986-1993-2000), mise à jour en 2005
- **[5]** UIT, Article 4 : assignation des fréquences du Règlement des radiocommunications, édition de 2004.
- **[6]** UIT, RECOMMANDATION UIT-R BS.1195 : Caractéristiques des antennes d'émission en ondes métriques et décimétriques, 1995
- **[7]** Outil de pointe de planification et de coordination pour Services de Radiodiffusion analogiques et numériques. Définition extraite de [Chirplus\_BC] manuel Utilisateur 4.4.1
- **[8]** Emmanuel Puybaret, '' Java 1.4 et 5.0 '', édition EYROLLES, collection les cahiers du programmeur, 3e édition
- **[9]** Pascal Roques, '' UML 2 par la pratique Etude de cas et exercices corrigés '', édition EYROLLES, collection les cahiers du programmeur, 5e édition
- **[10]** Dennis J Bouvier, K computing, '' Getting Started with the Java 3D TM API '', édition Sun Microsystmes.

# Webographie

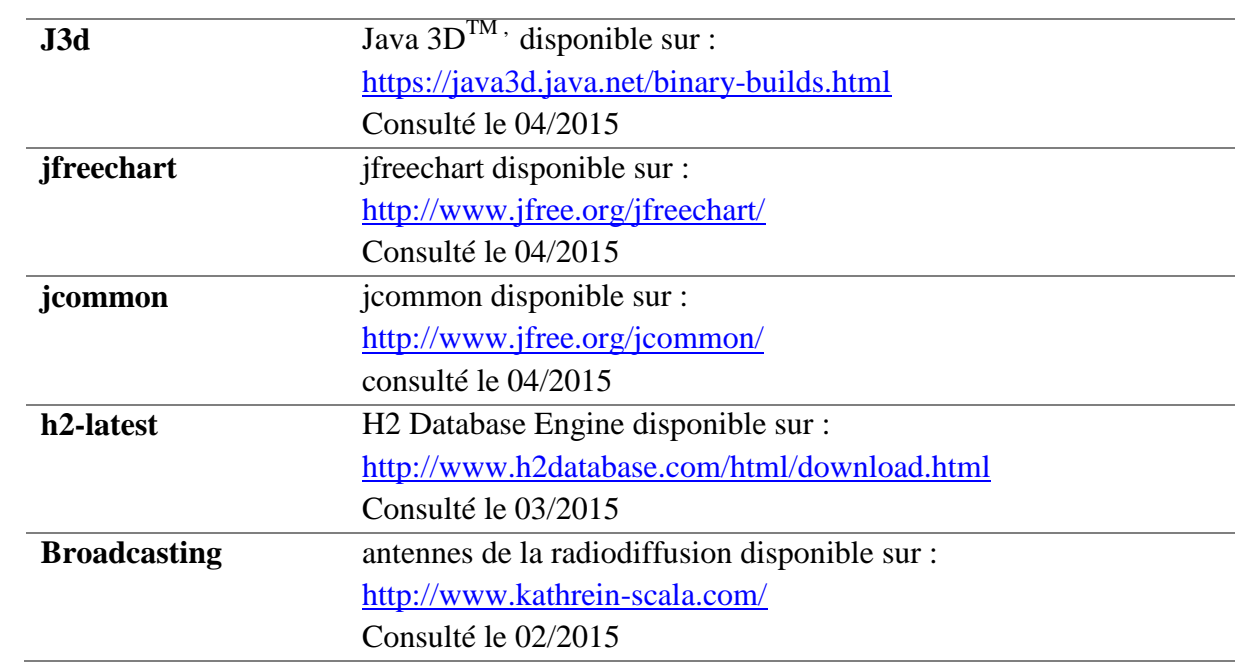

Annexe 63

# Annexe

# Correspondance canaux/fréquences (MHz) utilisés au Maroc

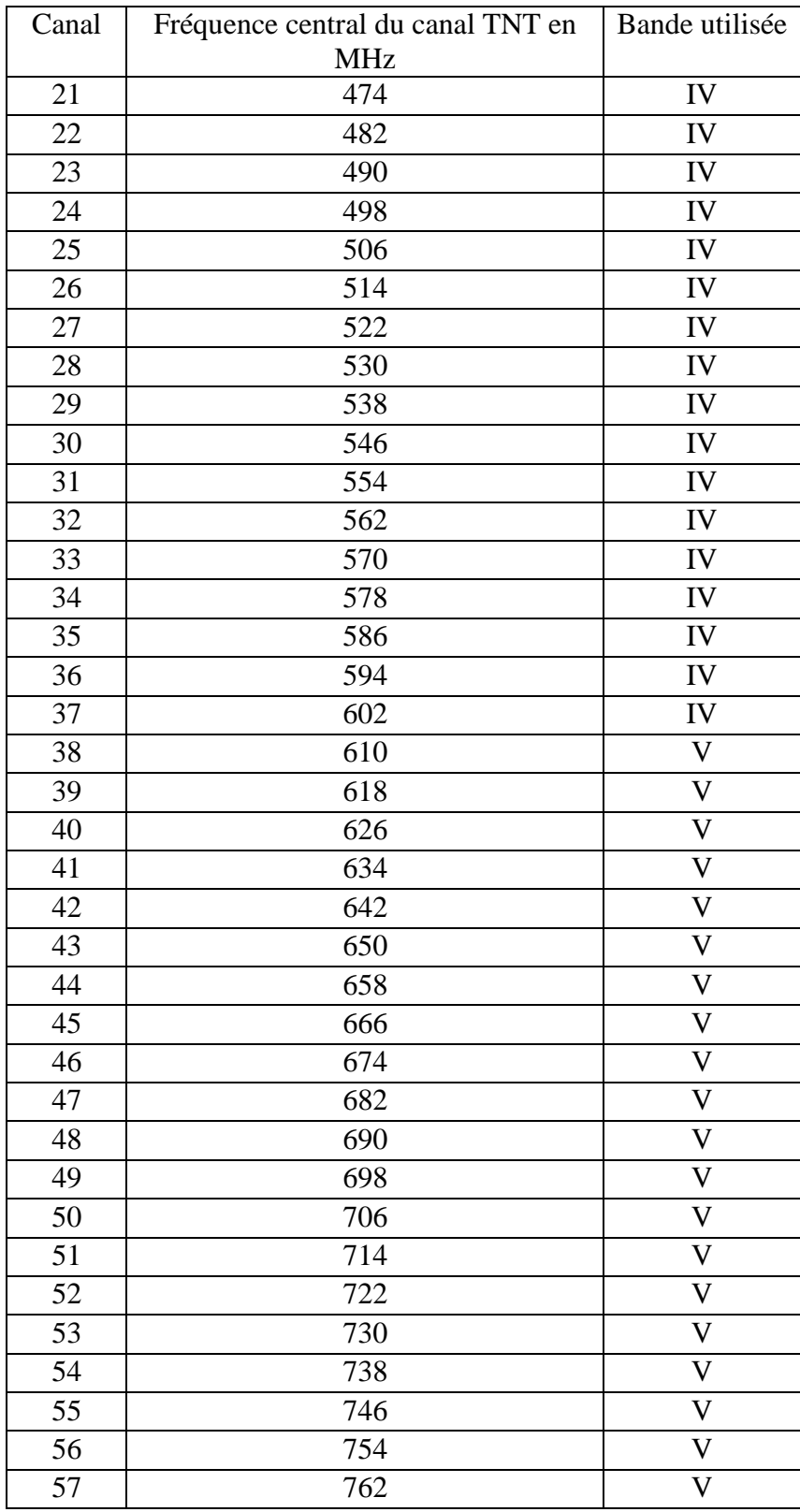

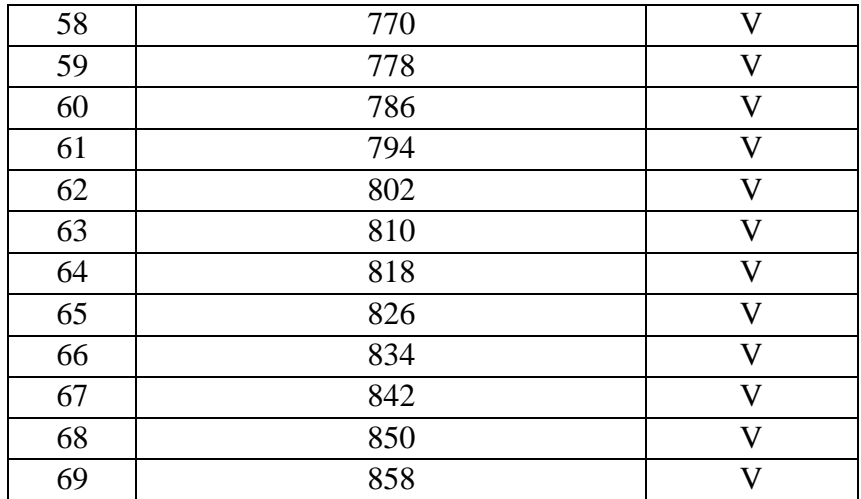

De façon générale, la fréquence centrale (en MHz) du canal n est définie par la formule : **Fréquence centrale = 306 + 8 n + 0.166 d**.

n est compris entre 21 et 60 d peut prendre les valeurs -1, 0, 1, 2 ou 3